# JAK KORZYSTAĆ Z ESWIL?

#### Przesuwanie skanów

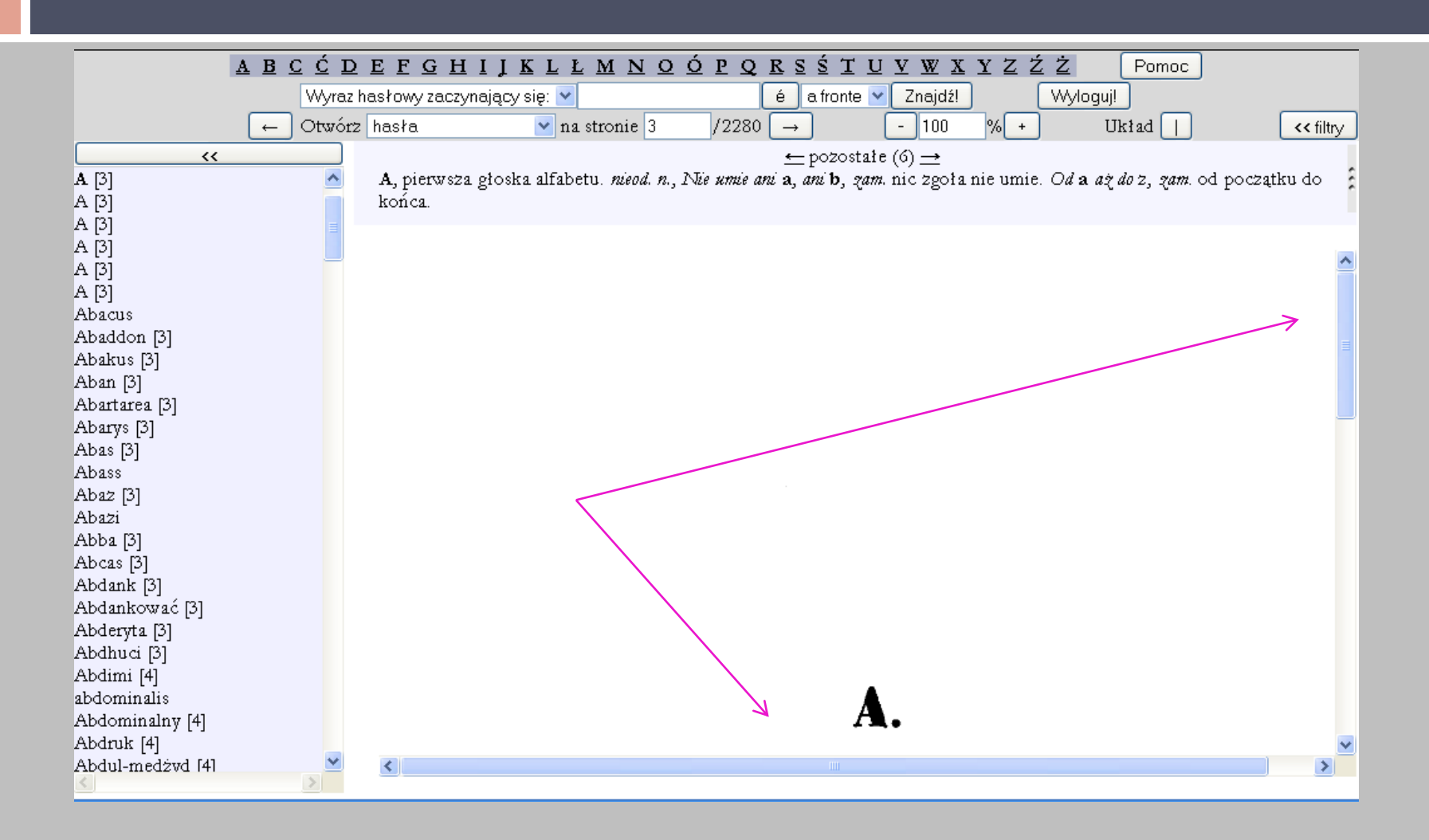

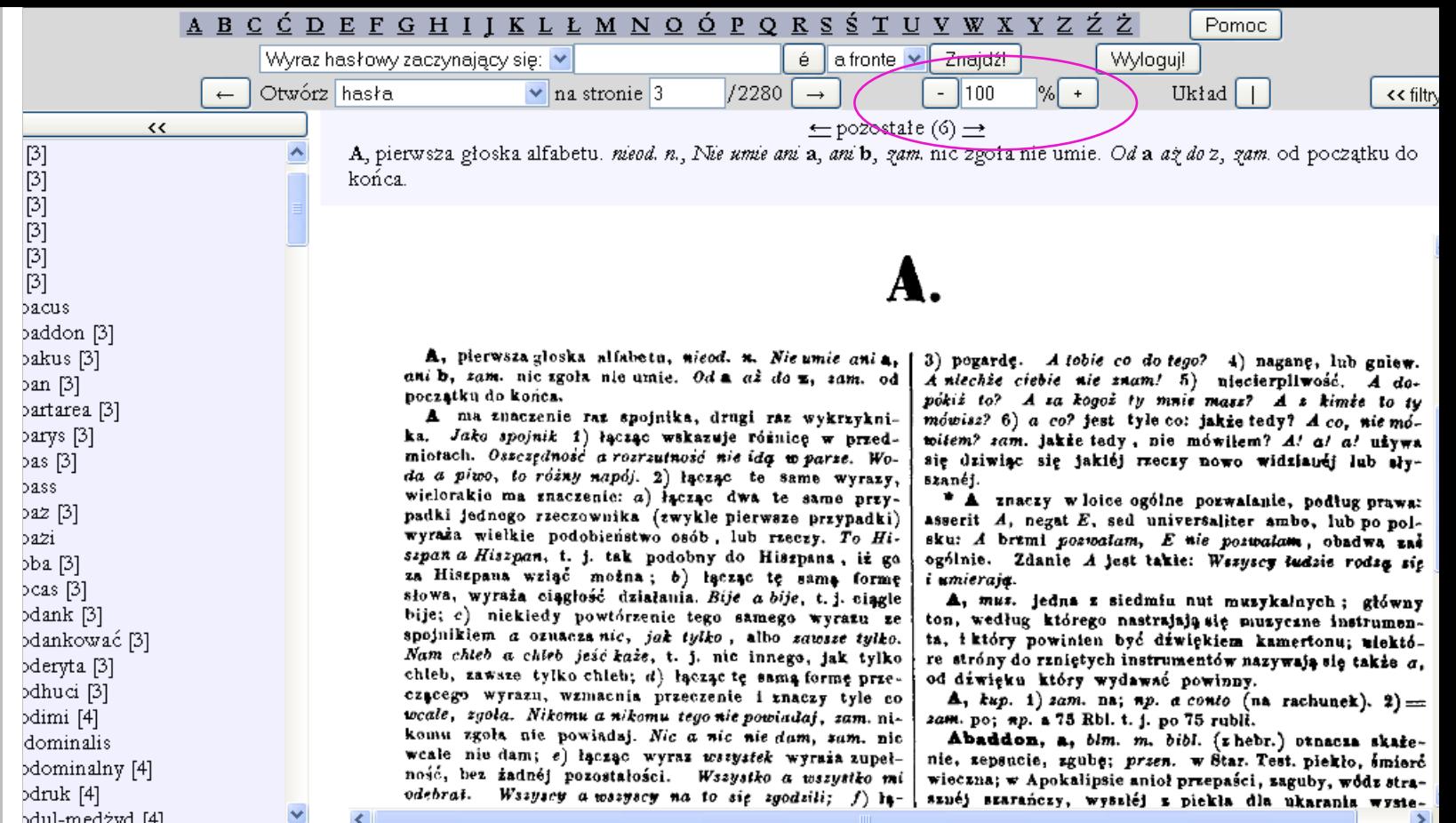

#### **<sup>3</sup>** Zmiana wielkości skanu

- 1) wpisanie liczby w oknie
- 2) klikanie przycisku ze znakiem "+"

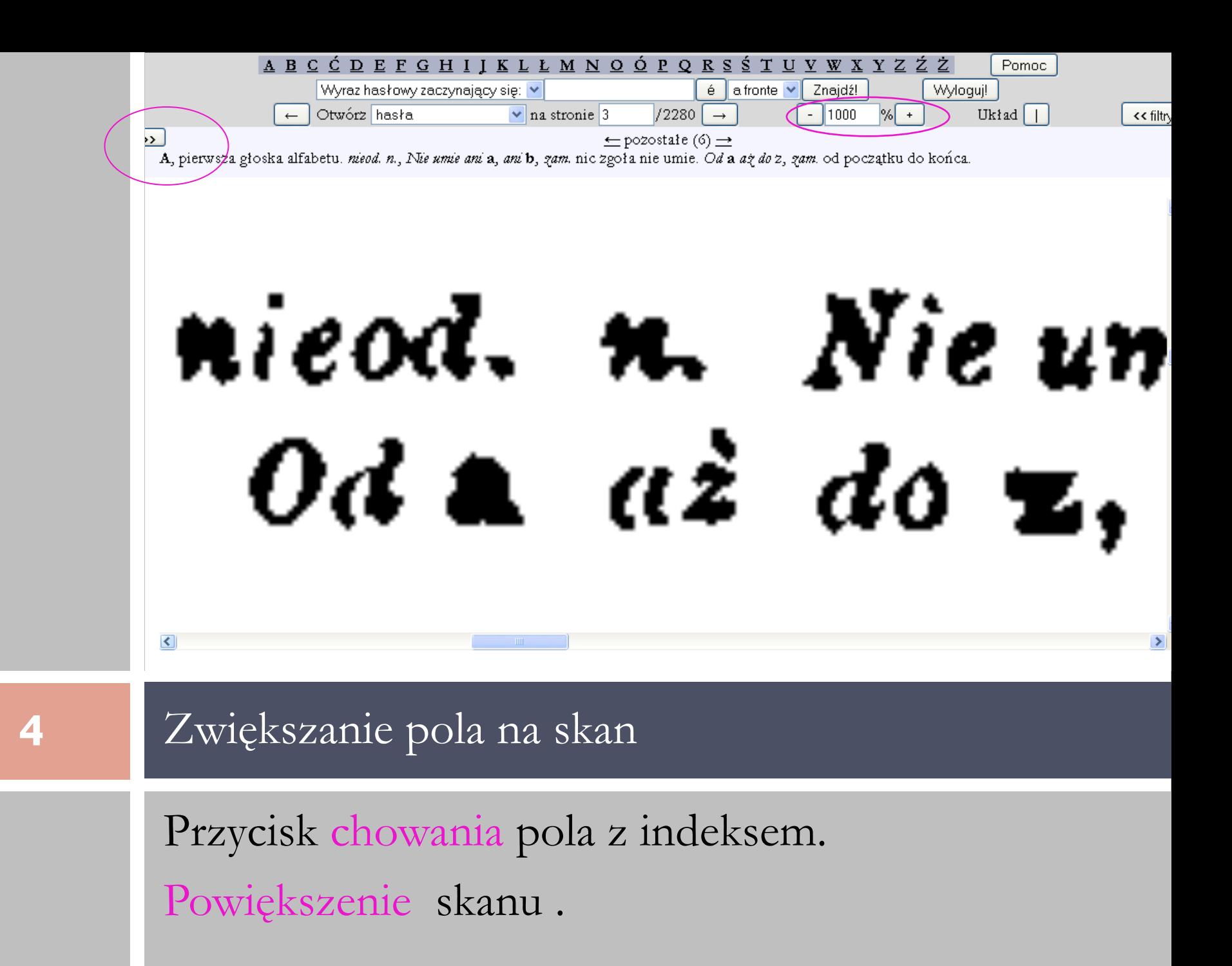

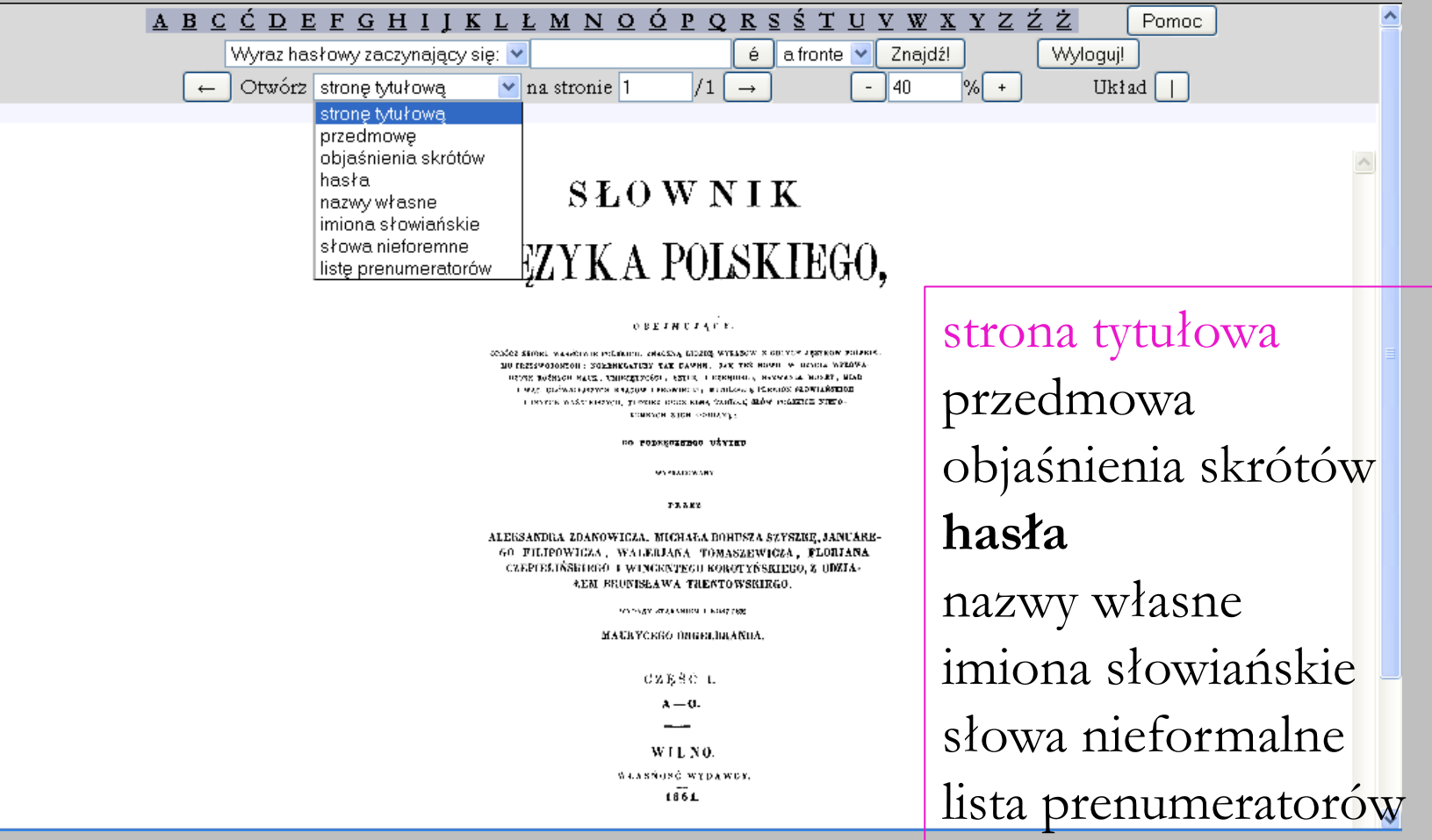

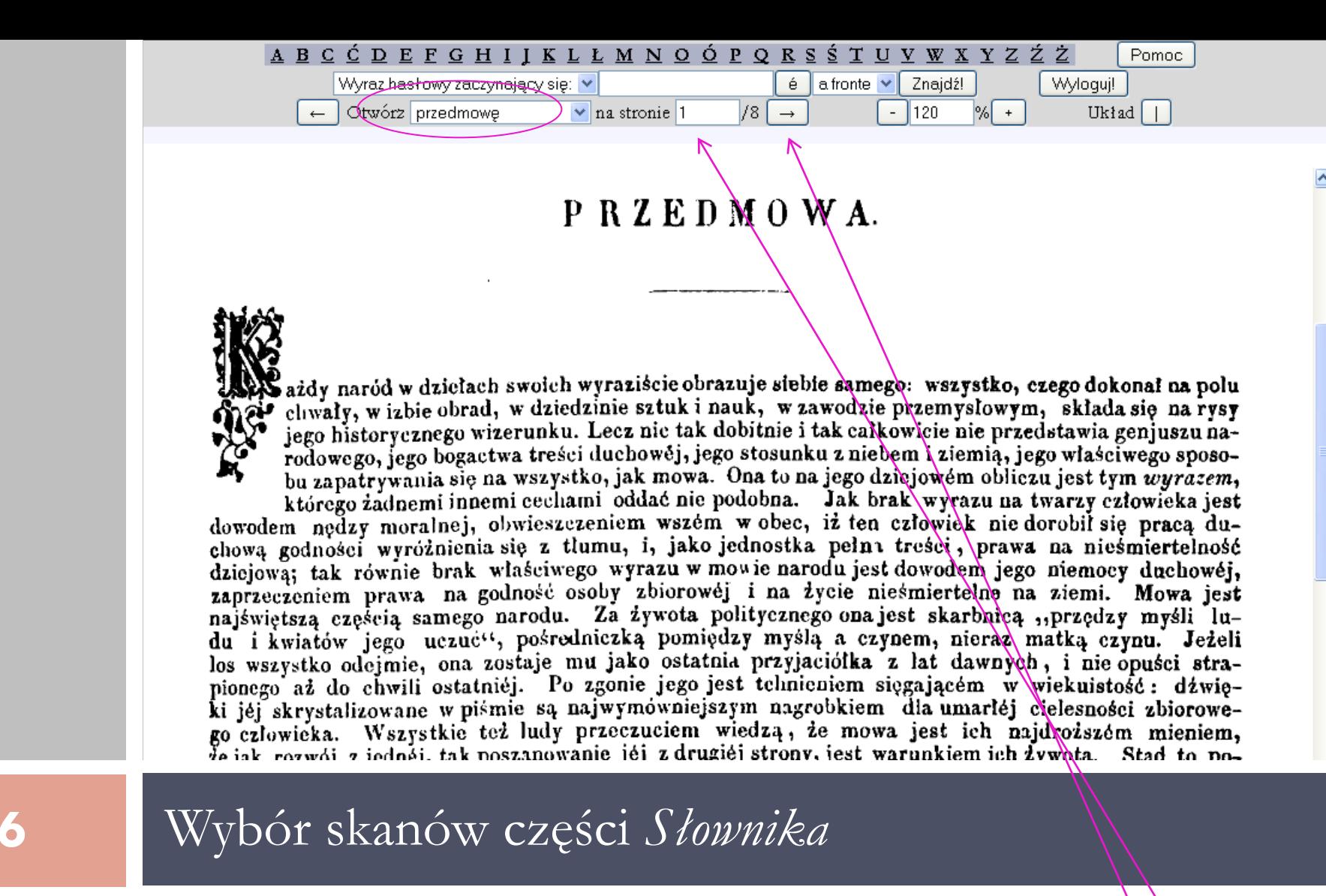

Pierwsza z ośmiu stron *Przedmowy*.

Przejście do kolejnej strony.

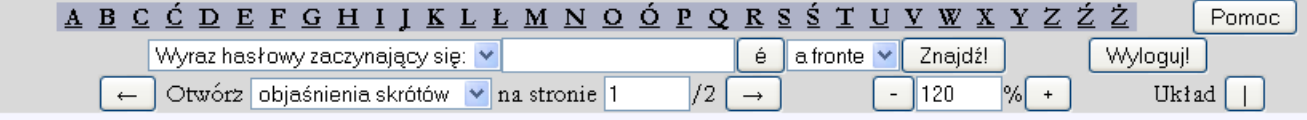

#### OBJAŚNIENIE SKRÓCEŃ I ZNAKÓW

UŻYTYCH W SŁOWNIKU.

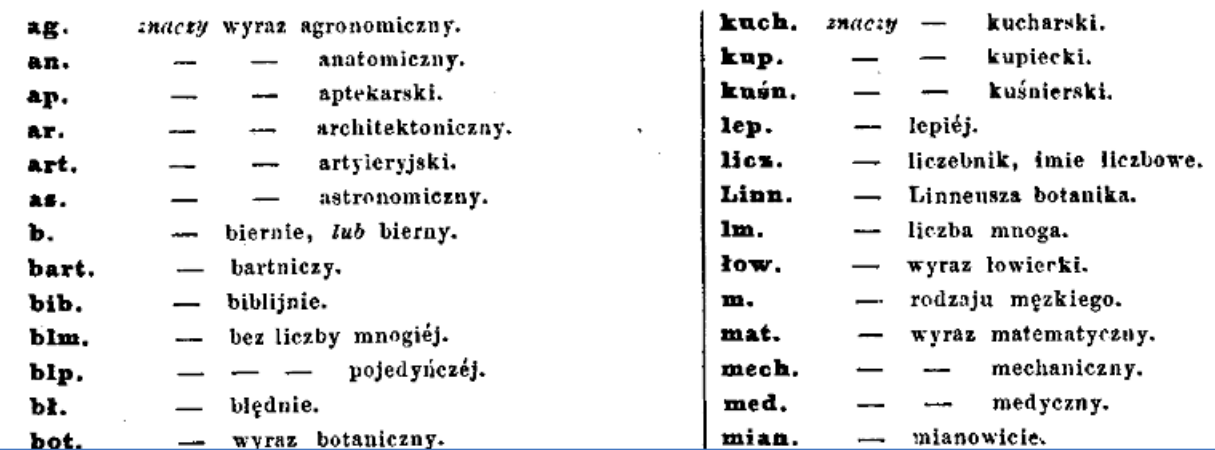

#### **7** Wybór skanów części *Słownika*

Pierwsza z dwu stron.

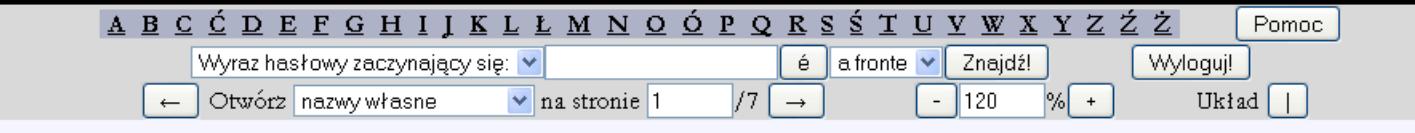

#### WYRAZY GEOGRAFICZNE, RÓŻNE OD NAZW POSPOLICIE UŻYWANYCH I ZNAJOMYCH W JĘZYKU POLSKIM, A SZCZEGÓLNIE ZNIEMCZONYCH, ODNOSZĄCYCH SIĘ DO GEOGRAFJI KRAJU POLSKIEGO.

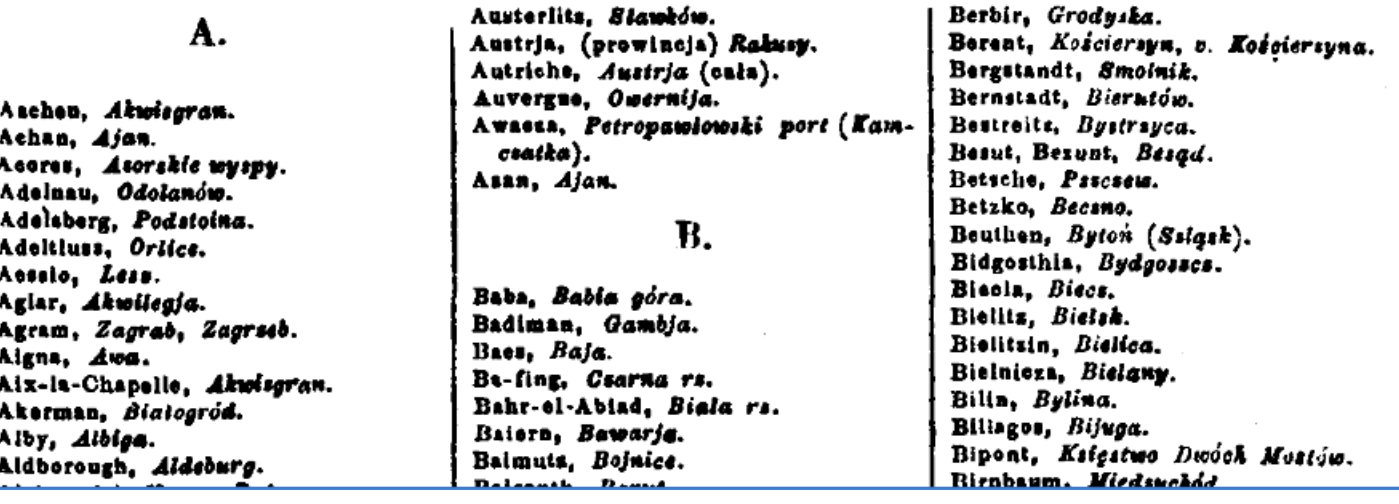

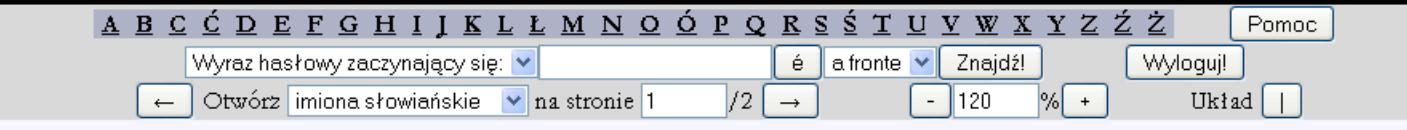

#### IMIONA SŁOWIAŃSKIE.

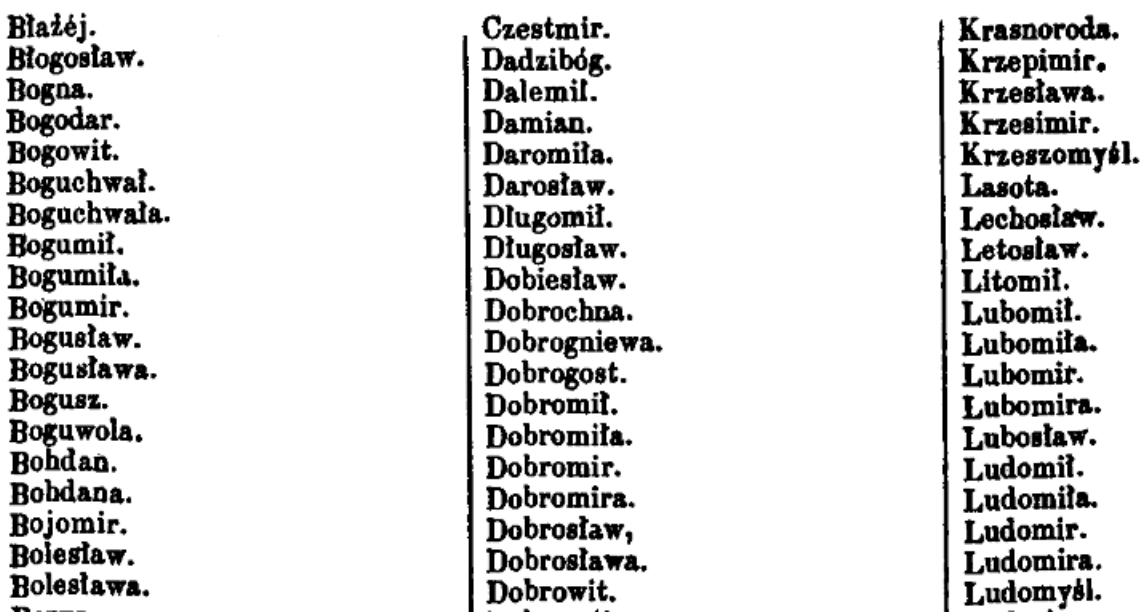

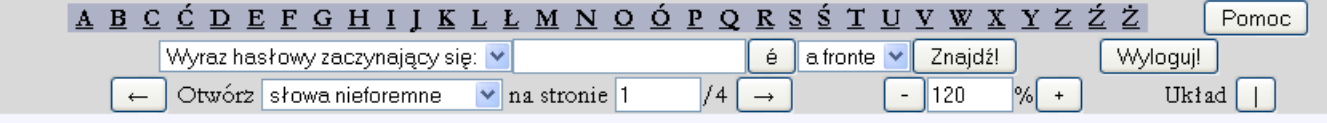

#### SŁOWA NIEFOREMNE.

#### SEROCBNIA.

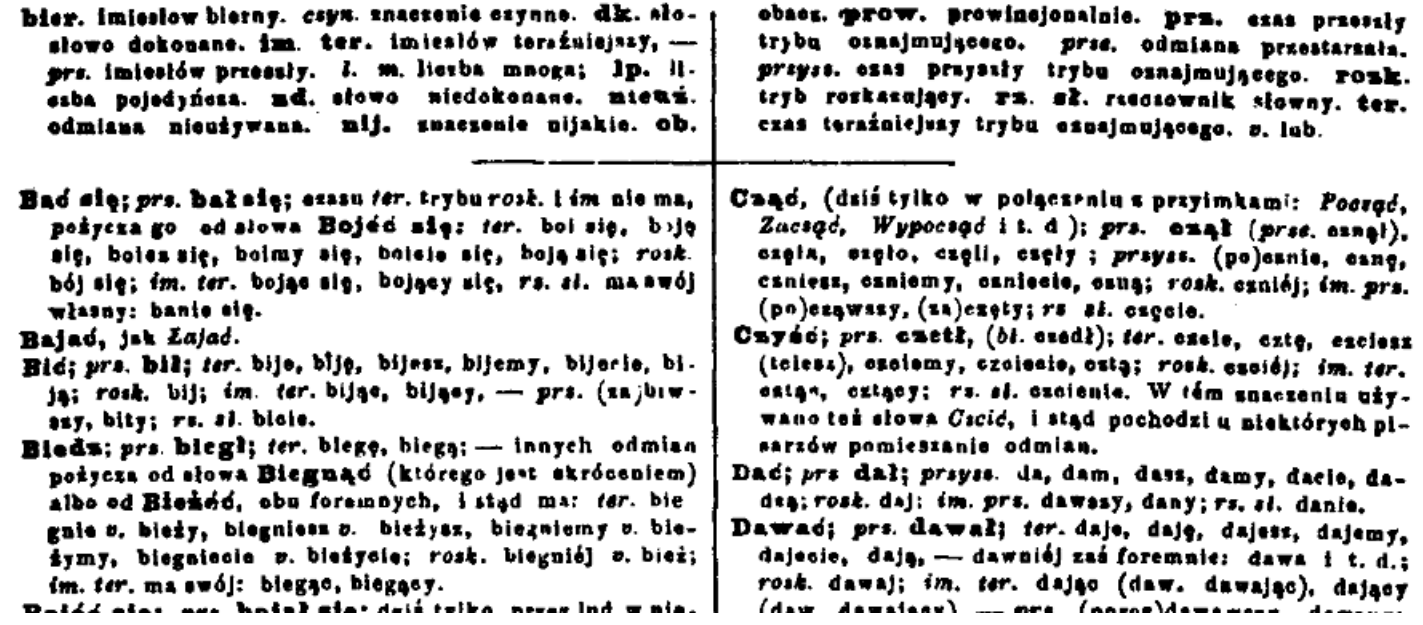

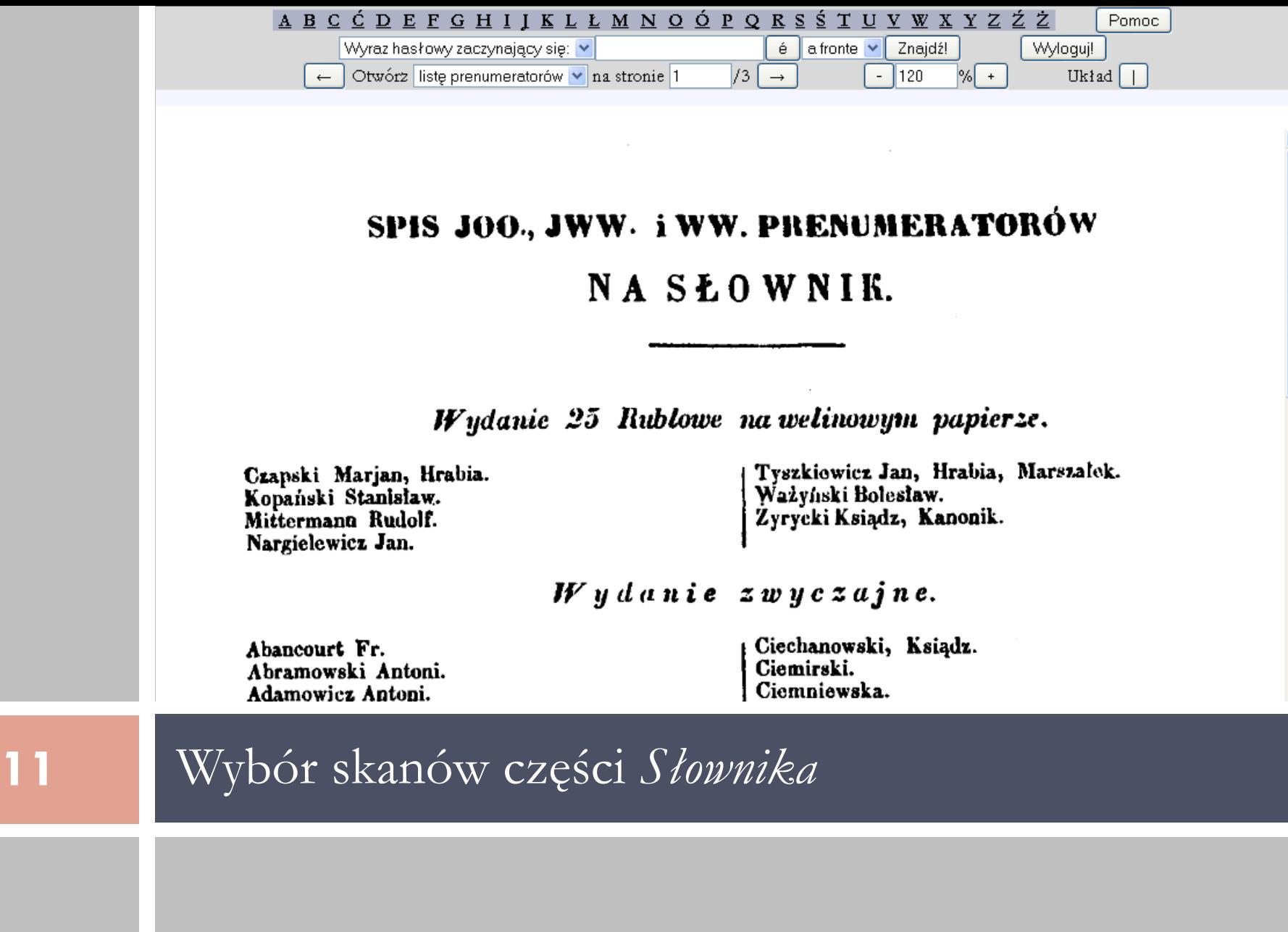

 $\ddot{\phantom{1}}$ 

# Wyrazy hasłowe

**Kilka wyrazów hasłowych w**  Glka wyrazów hasłowych w hasłowym. **jednym artykule hasłowym.**ednym artykule

babulenka Damuleńka Duszeńka

Pieńka

Rybeńka Rybenka

Troszeńka Troszeńka Włoweńka Włoweńka

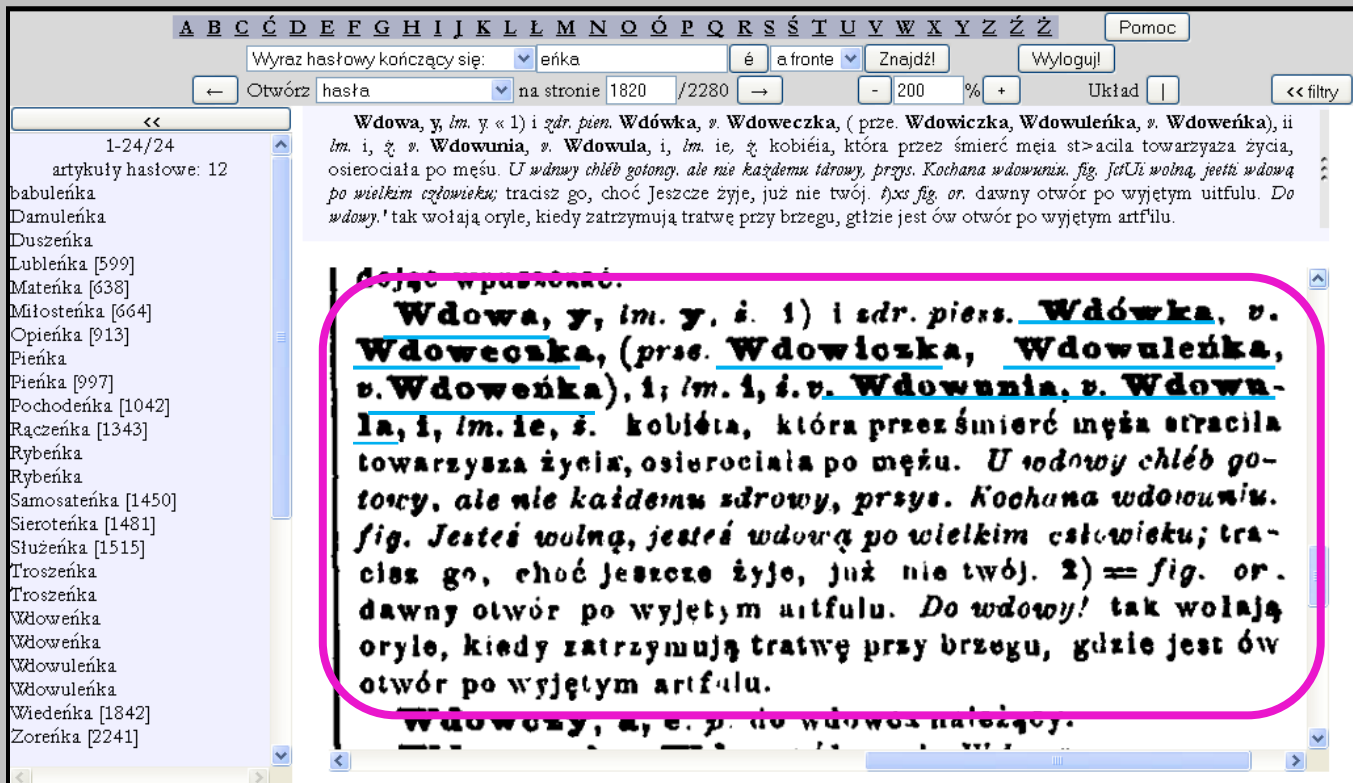

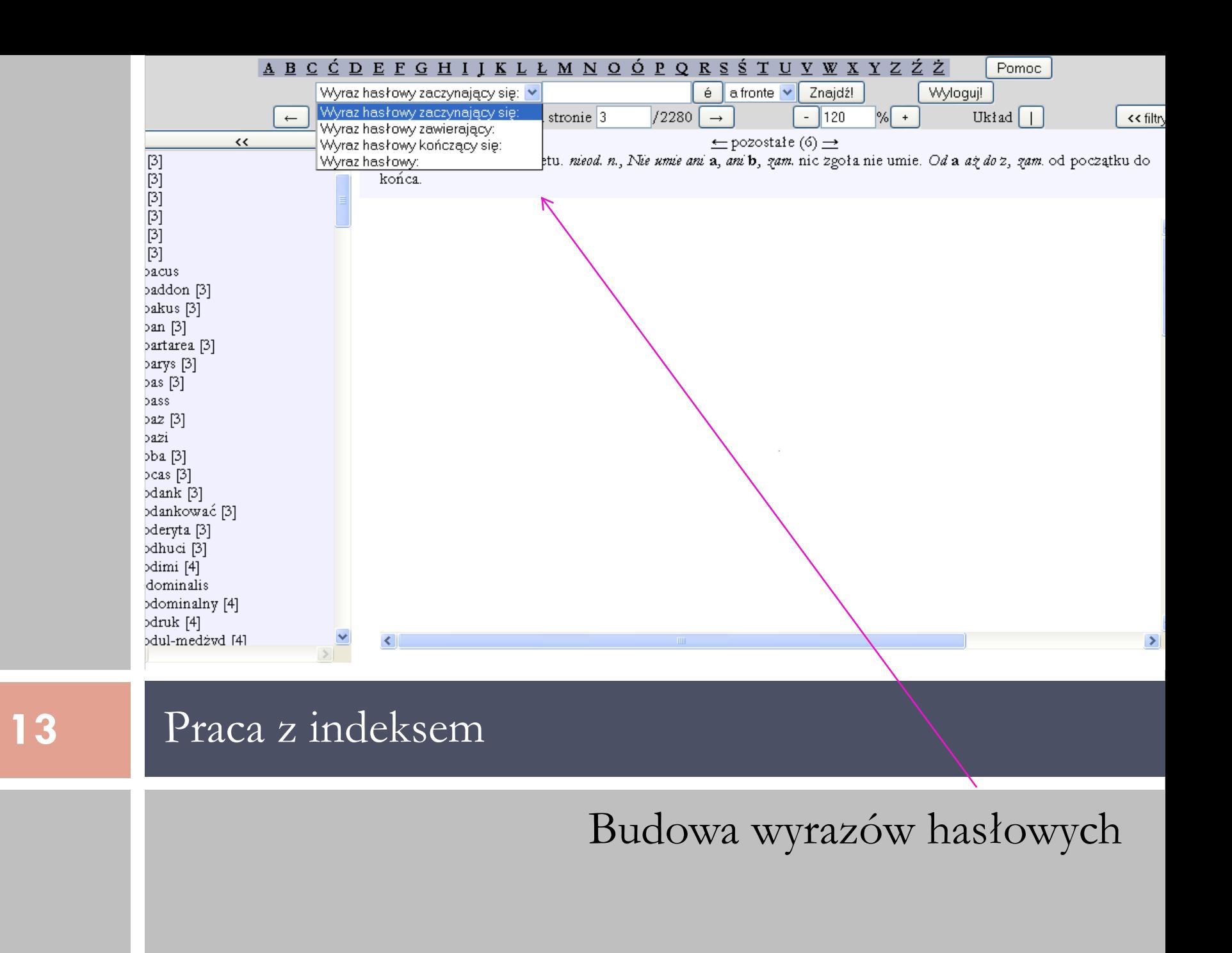

#### Wyrazy hasłowe kończące się ...

Pierwszy wyraz haslowy  $z$  haslow w indeksie

 $\prec\prec$  $1 - 24/24$ z numerem strony.artykuły hasłowe: 12 babuleńka Damuleńka Duszeńka  $Duszeika$  [263]  $\leq$ Lublenka [599] Matenka [638] Miłosteńka [664] Opieńka [913] Pieńka Pieńka [997] Pochodeńka [1042] Rączeńka [1343] Rybenka Rybenka Samosateńka [1450] Sieroteńka [1481] Służeńka [1515] Troszeńka Troszenka Włoweńka Włoweńka Włowuleńka Włowuleńka Wiedeńka [1842] Zoreńka [2241]

javascript: haslo(12318);

 $\left\langle \right\rangle$ 

Wyraz hasłowy kończący się: v eńka  $\leq$  a fronte  $\vee$  Pnaidź! Wyloguj!  $\frac{1}{22}$  as stronie 263  $/2280$   $\rightarrow$  $\frac{9}{6}$  + Otworz haste  $- 200$ Układ  $\vert$   $\vert$ Duszejka (Duszeńka), i, lm. i, ż, nieuż, przyjaciółka, kochanka.

ABC CDEFGHIJKLLMNQÓPQRS TUVWXYZŹŻ

Duszejka (Duszeńka), i, lm. i, i. nieui. przyjaciółka, kochanka.

Duszenie, a, Im. a, n. 1) dławienie, ob. Udussenie. Duszenie nocne, ob. Zmora.  $2) = kuch$ . smażenie v. tuszenie (np. mięsa) w zakrytém naczyniu.

Duszetratny, a, e, p. prze. duszę gubiący, tracący. Zie i duszetratne rzeczy.

Duszewny, a, e, p. prow. ob. Dussny.

Duszka, i, Im. i, i. (sdr. od Dussa) 1) nieuš. Pani duszka, miłośnica, kochanka. 2) = jako wyrażenie pieszczotliwe. Moja duszko! zam. moje serce! fig. Da on duszke  ${\it swi}_{\ell}$ , nie da nic.  $\delta) = v$ . Macierdusaka, bot. posp. nazwa rośliny: Lebiodka pospolita (Origanum vulgare). 4) == serce w żelazku od prasowania, które się napala w ogniu. Dusskiem, ps. jednym tchem, nie oddychając, nie od-

 $\geq$ 

<< filtry

Pomoc

#### Wyrazy hasłowe kończące się znakiem "!"

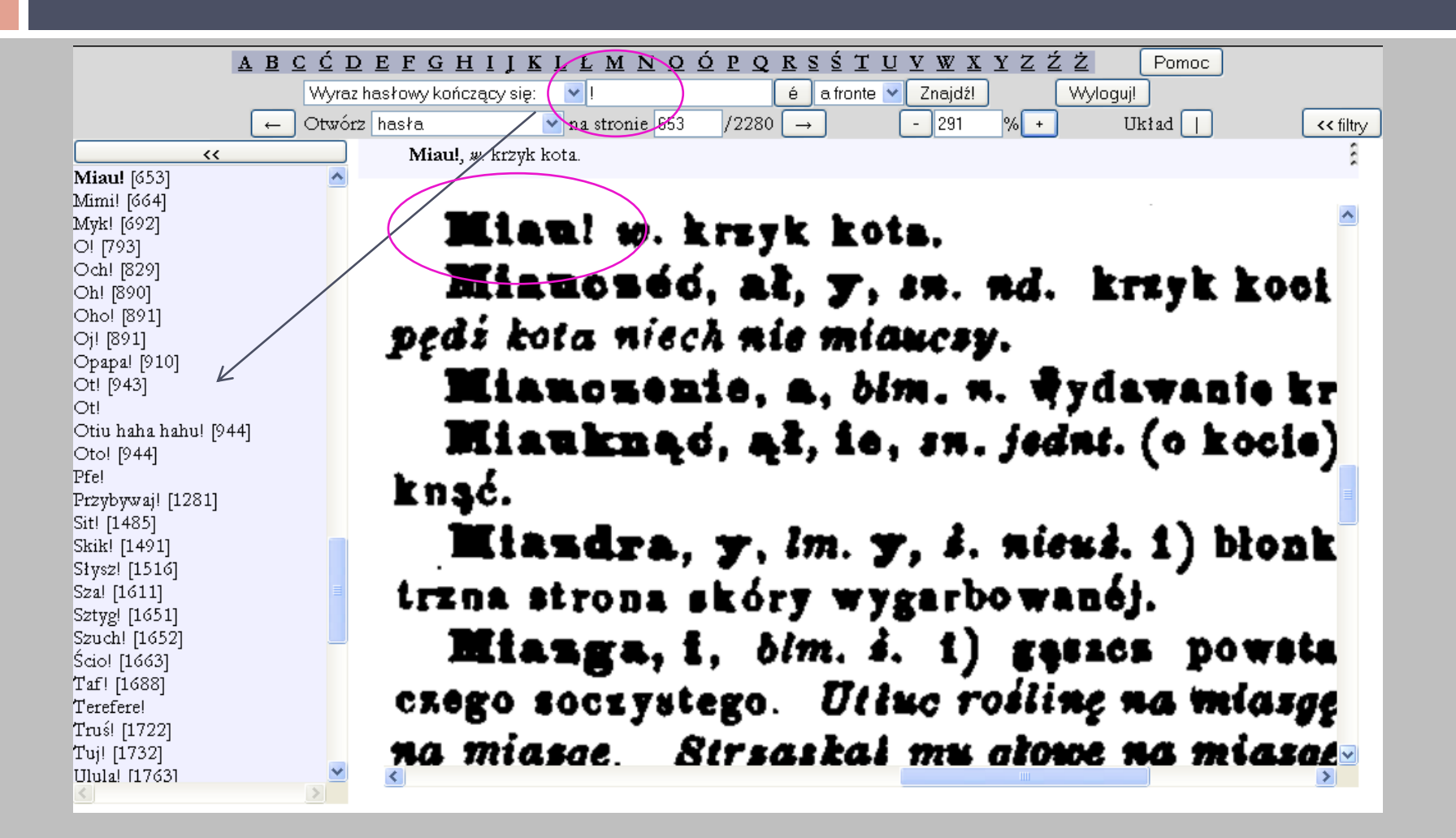

## Wyrazy hasłowe kończące się ...

 $n$ deks a tergo

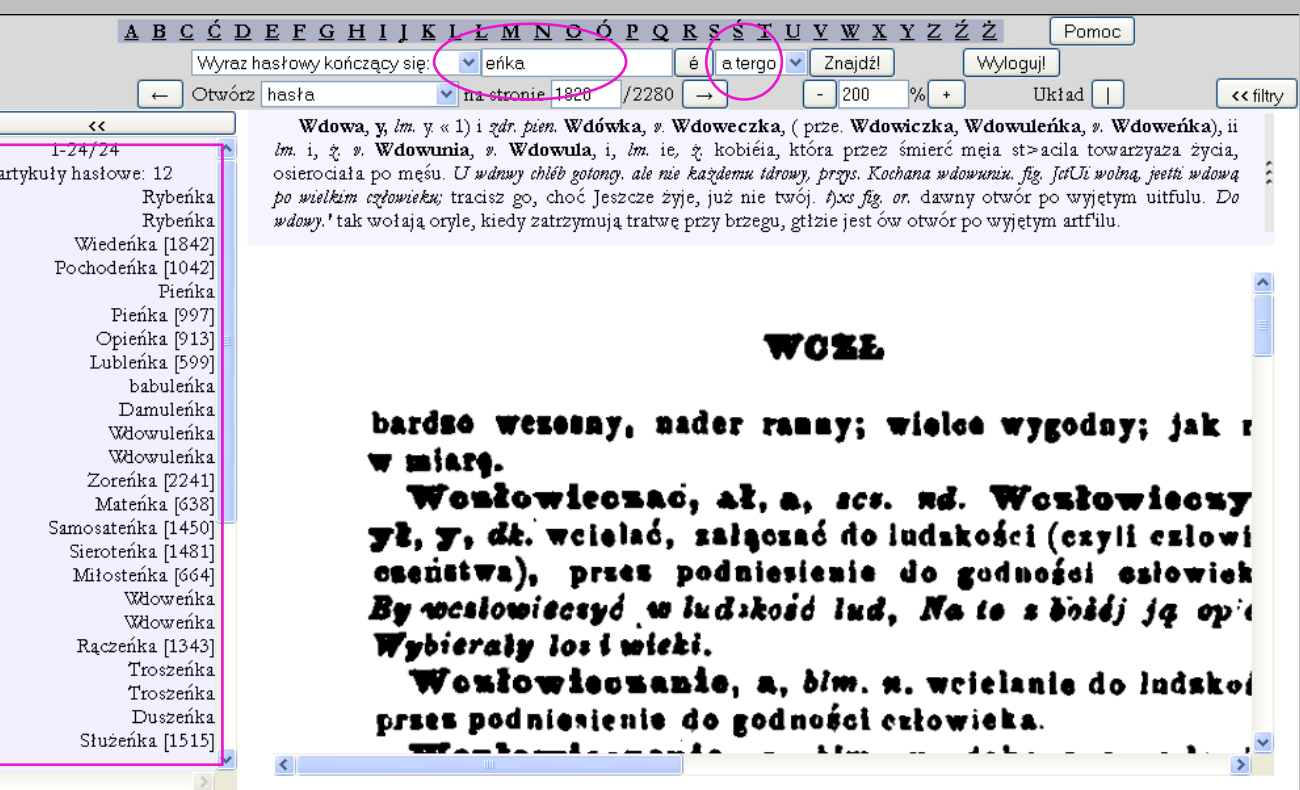

#### Wyrazy hasłowe zawierające - mądr-

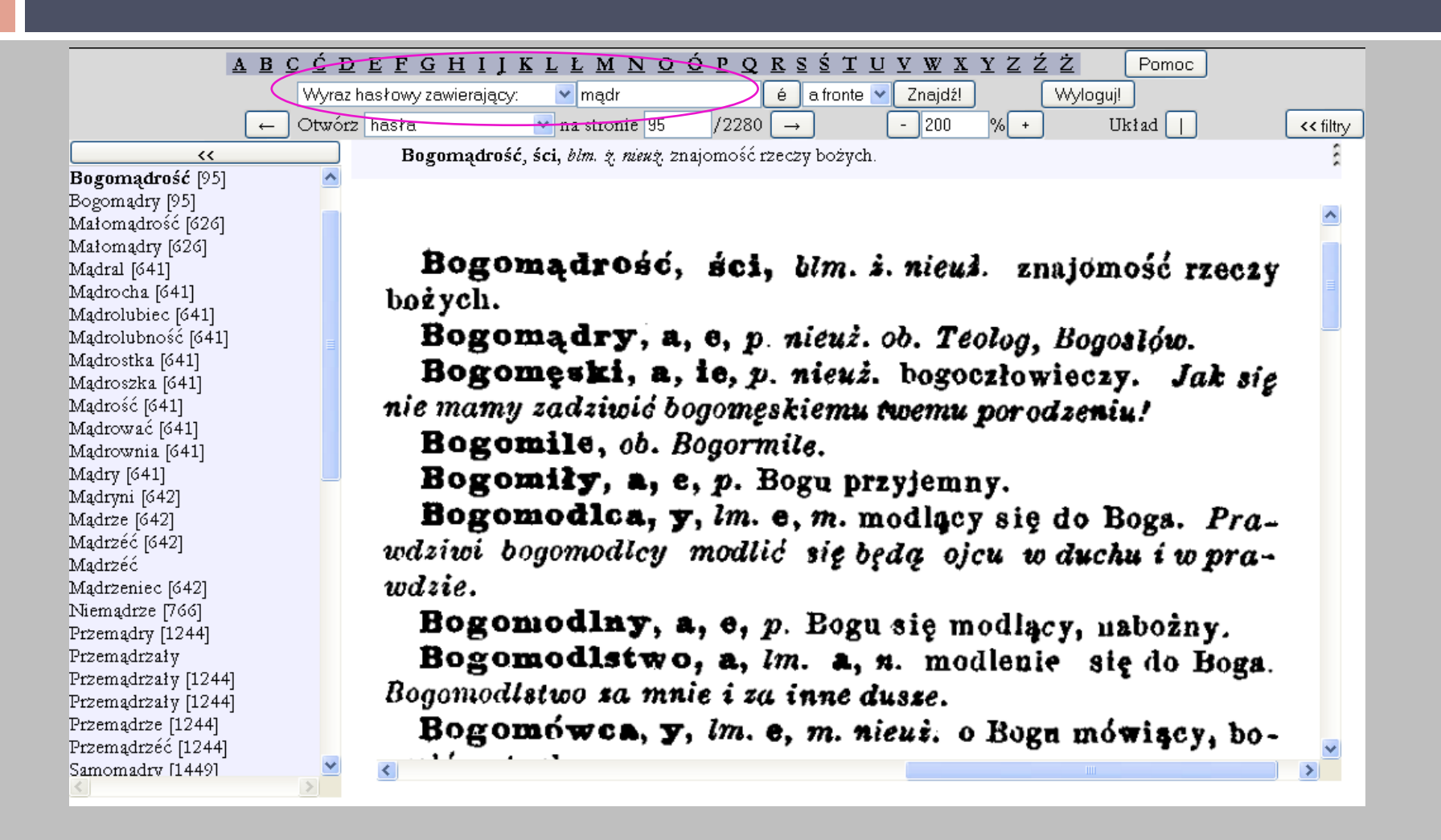

#### Dygitalizacja

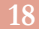

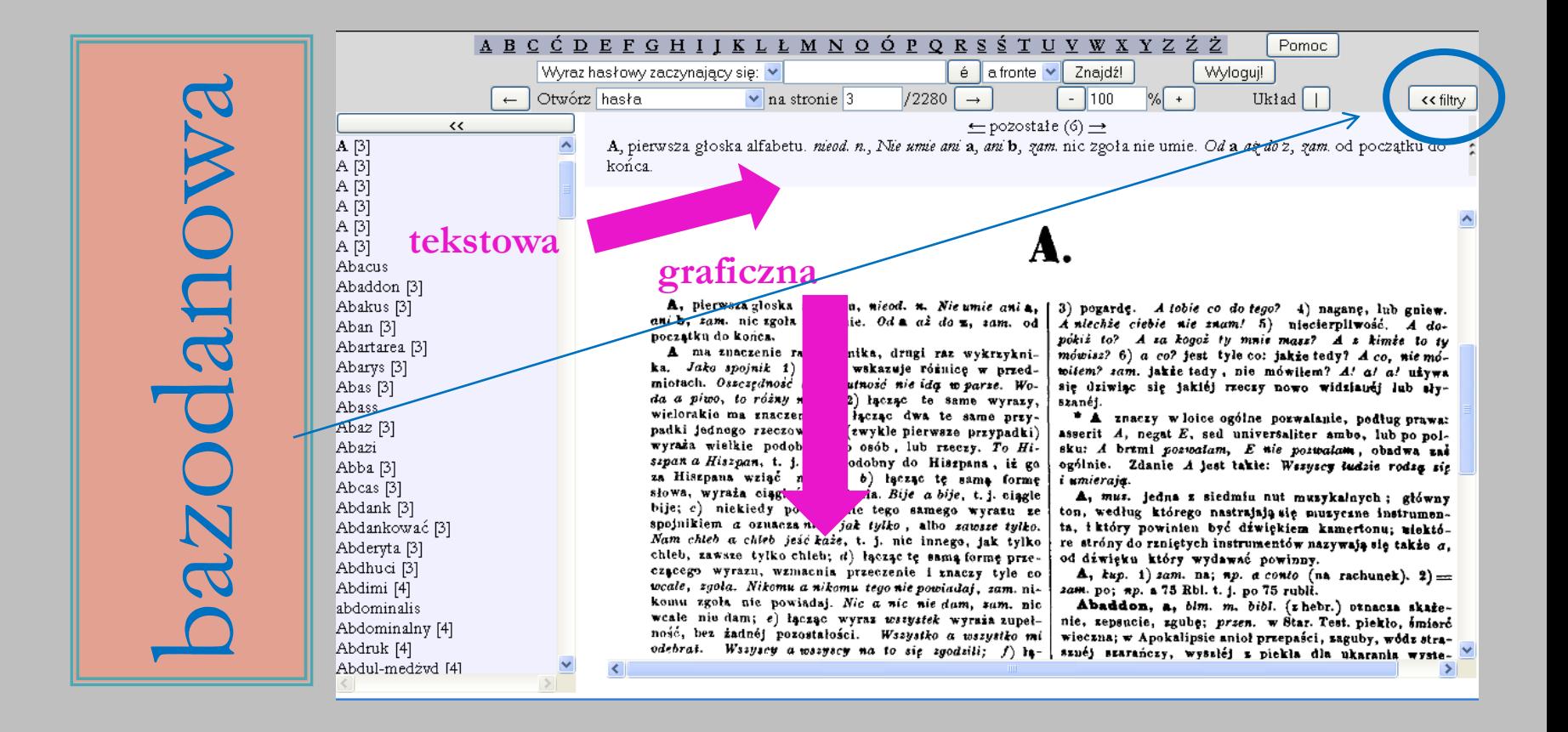

# Filtry część 1.

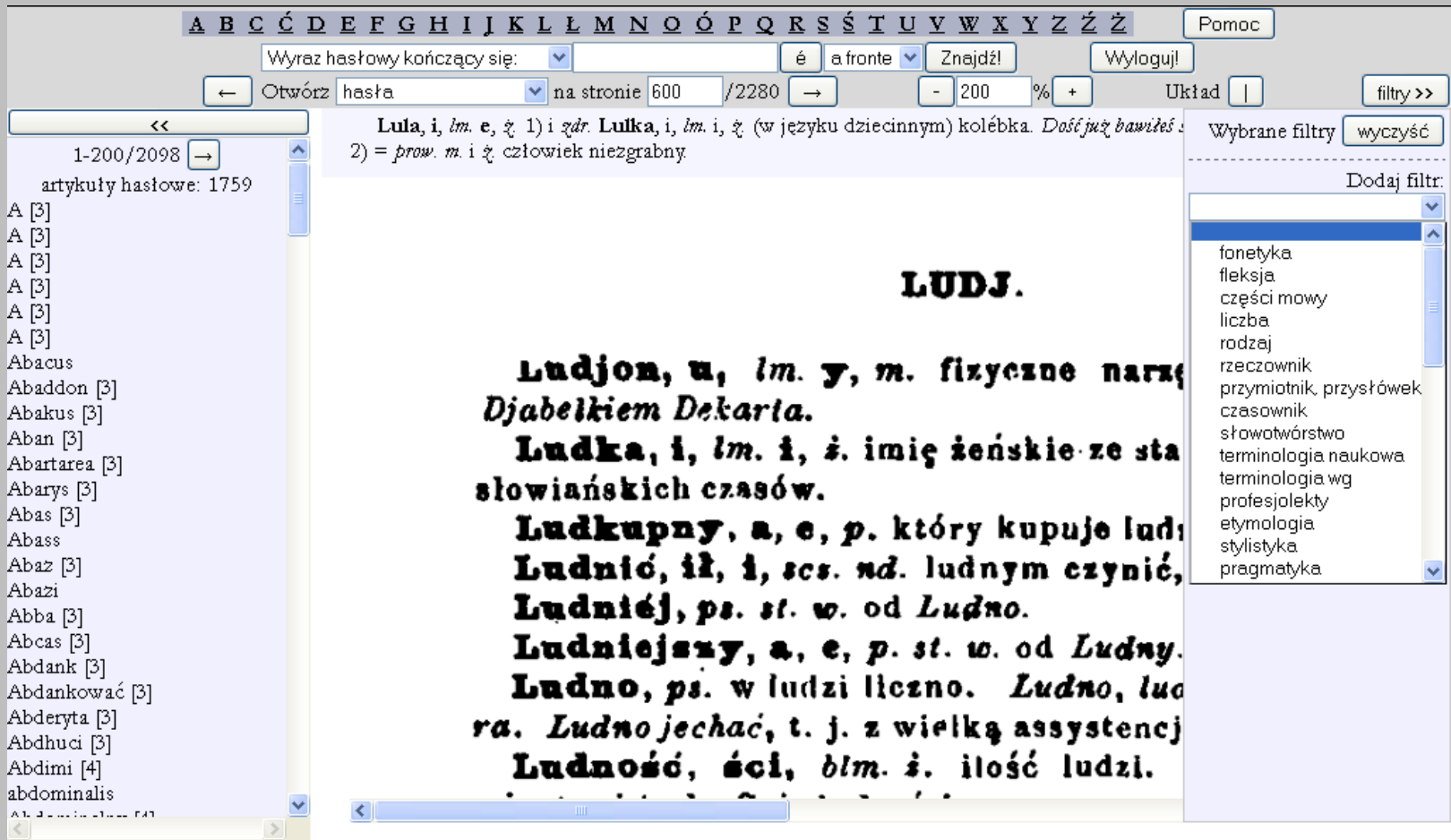

# Filtry część 2.

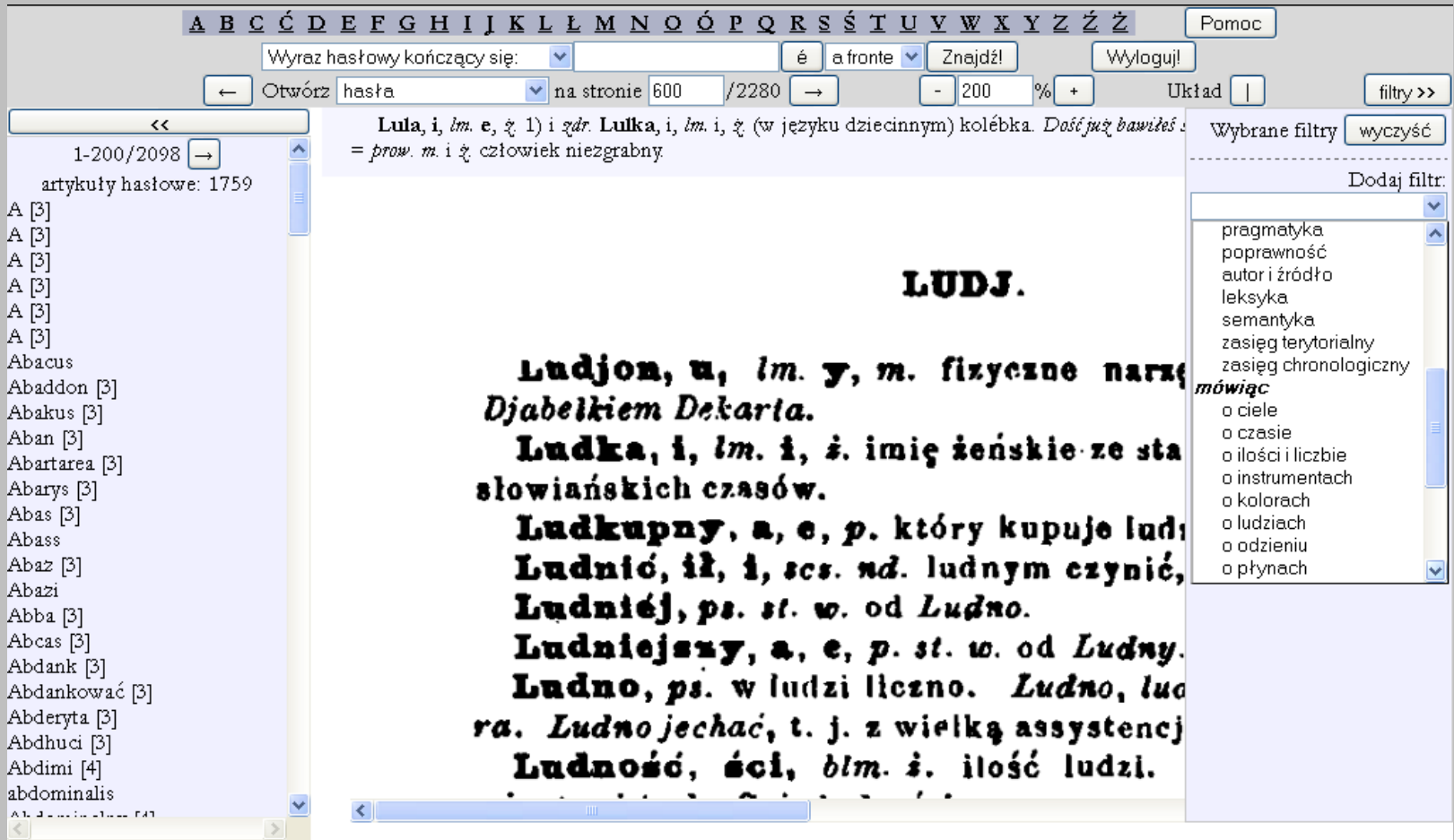

# Filtry część 3.

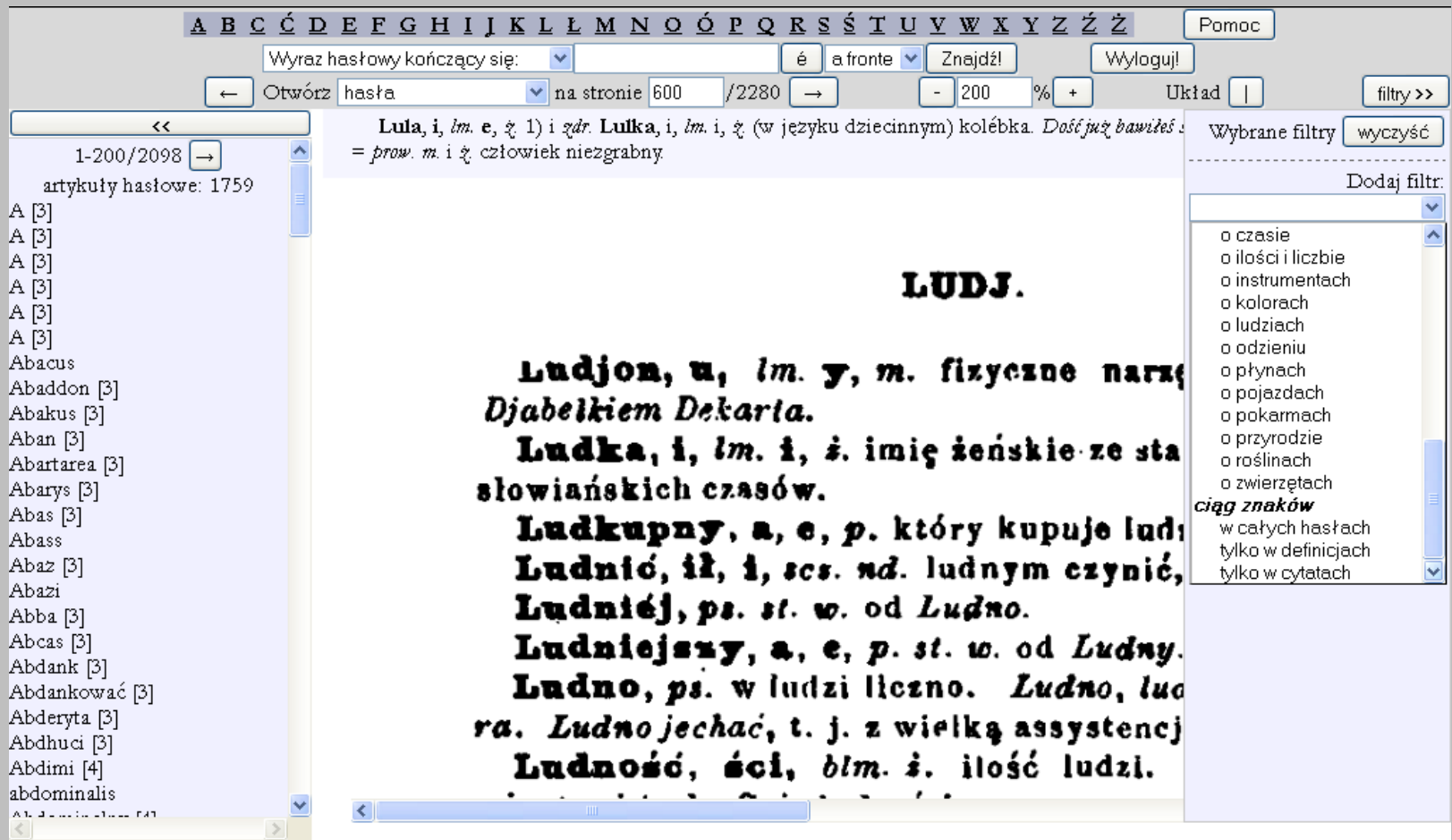

### Wyszukiwania szczegółowe

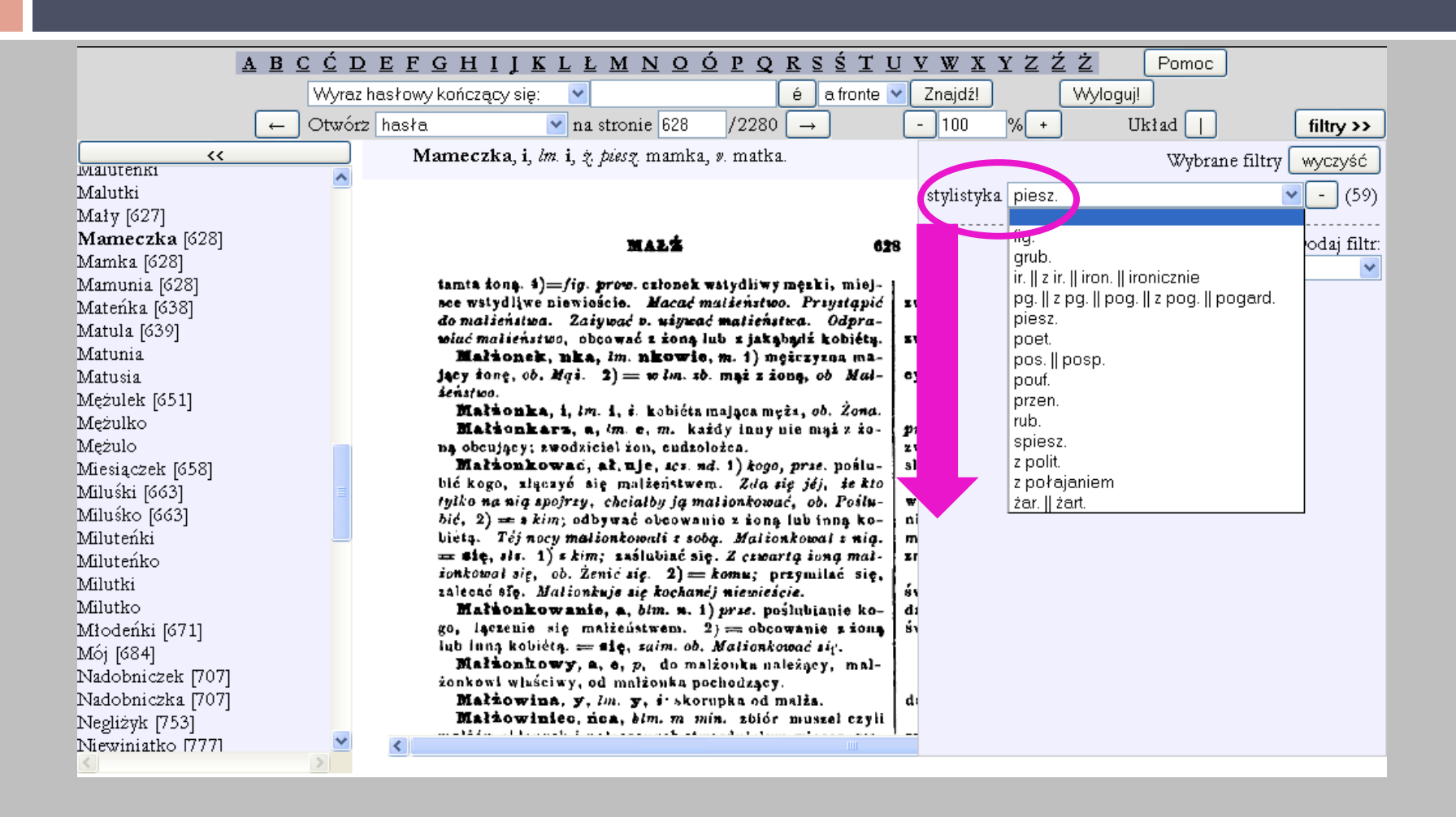

## Filtr fonetyka

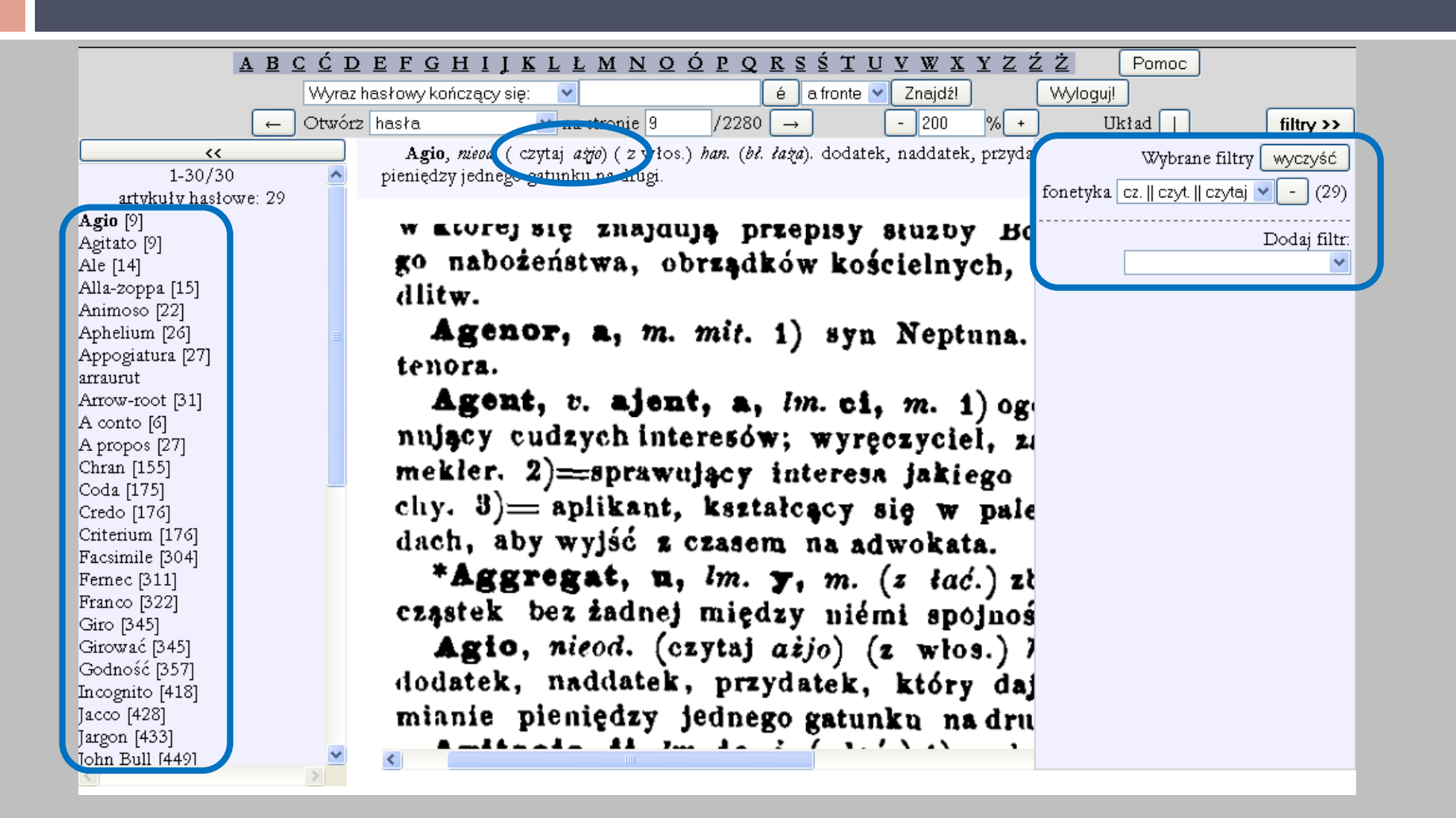

# Filtr fleksja

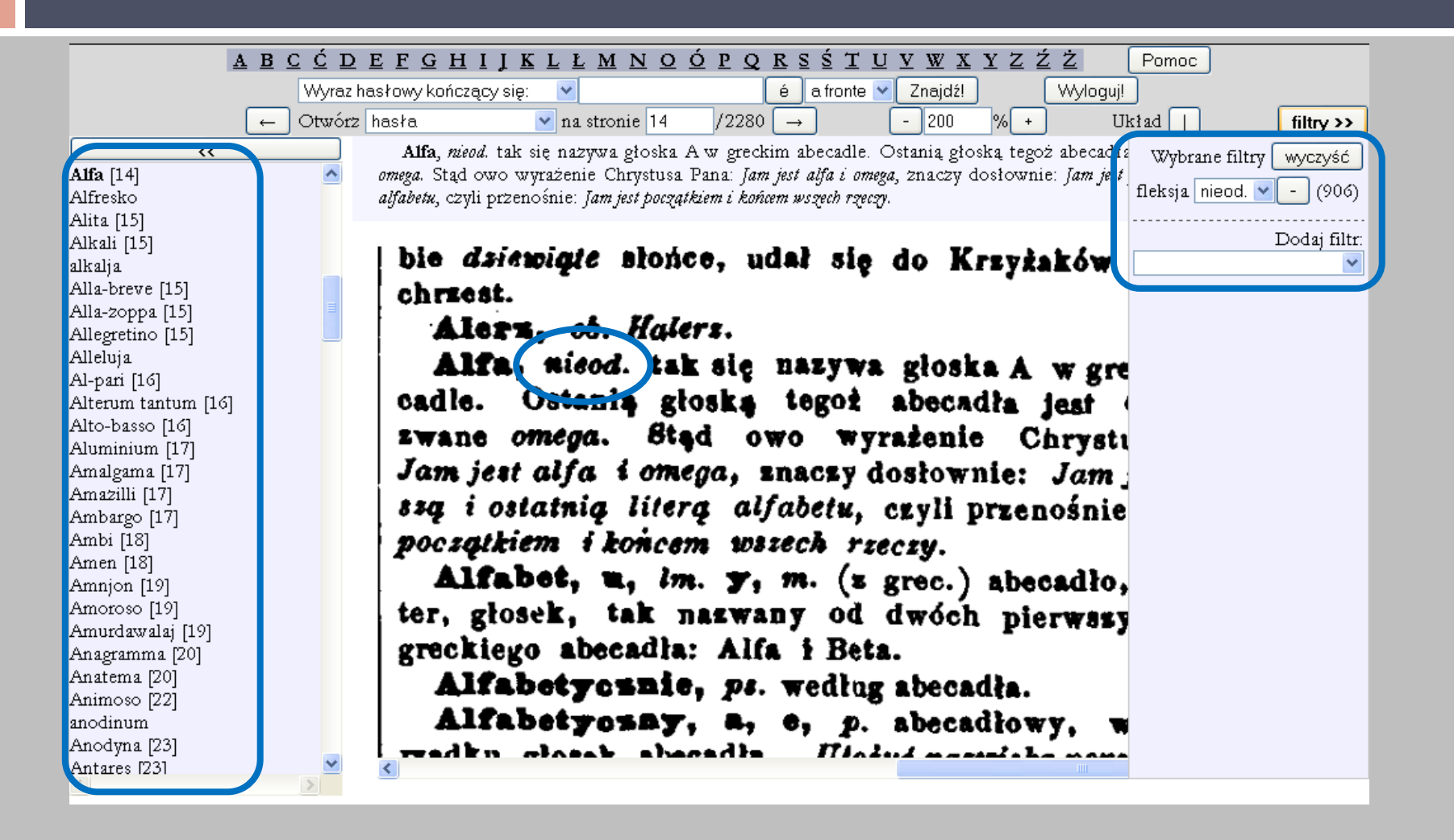

### Filtr części mowy

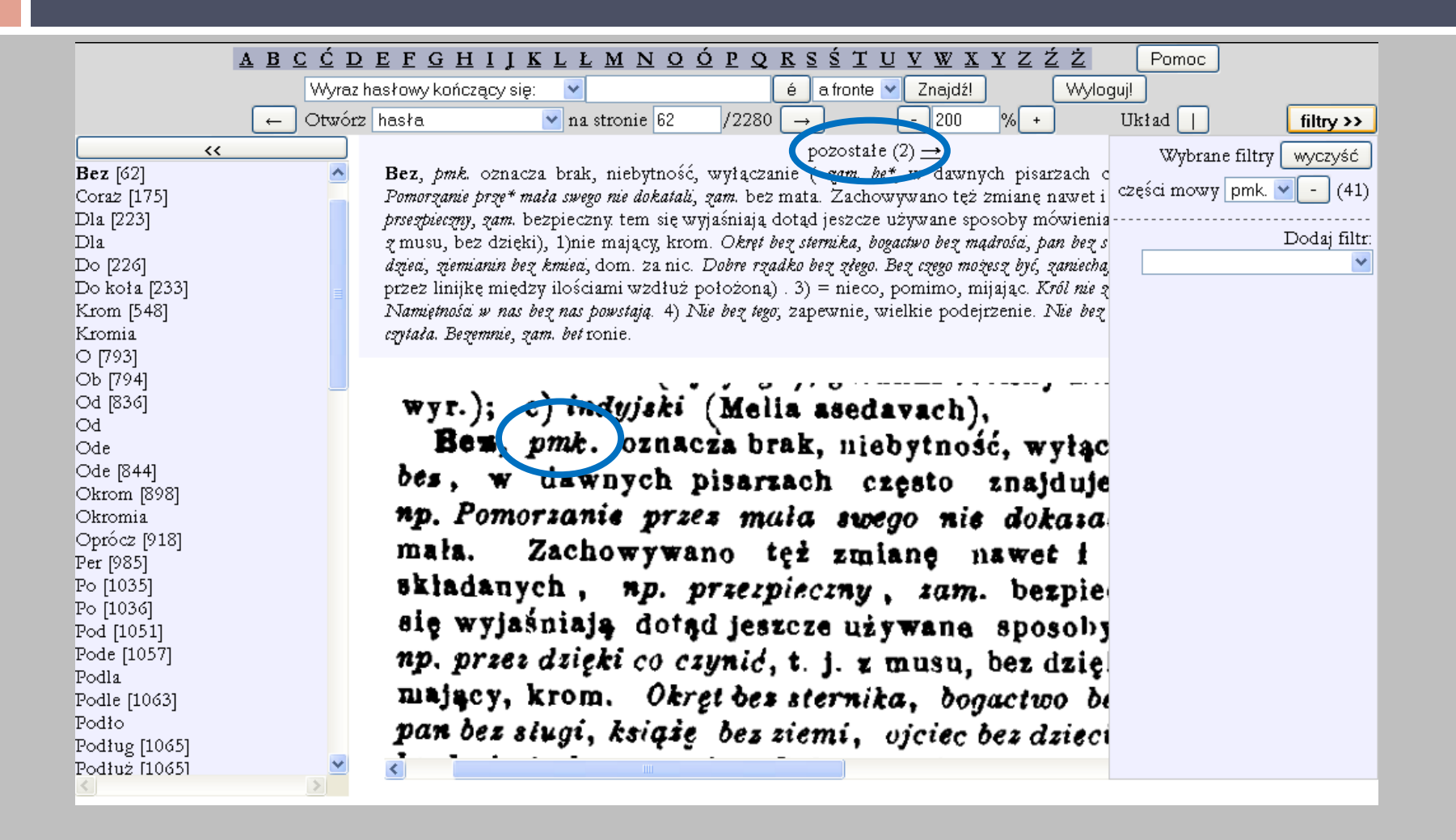

## Filtr etymologia

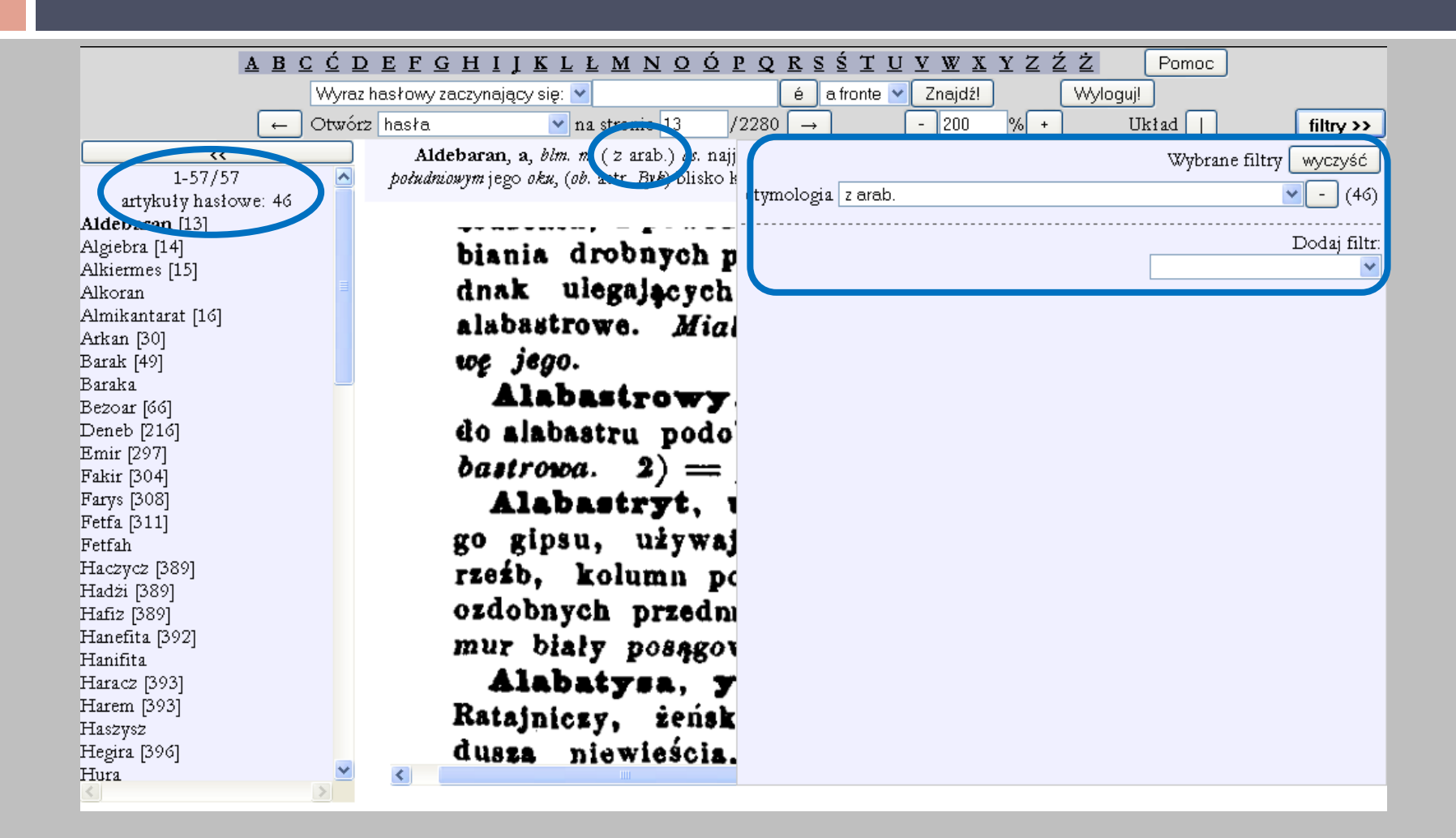

# Filtry *etymologia* i *terminologia naukowa*

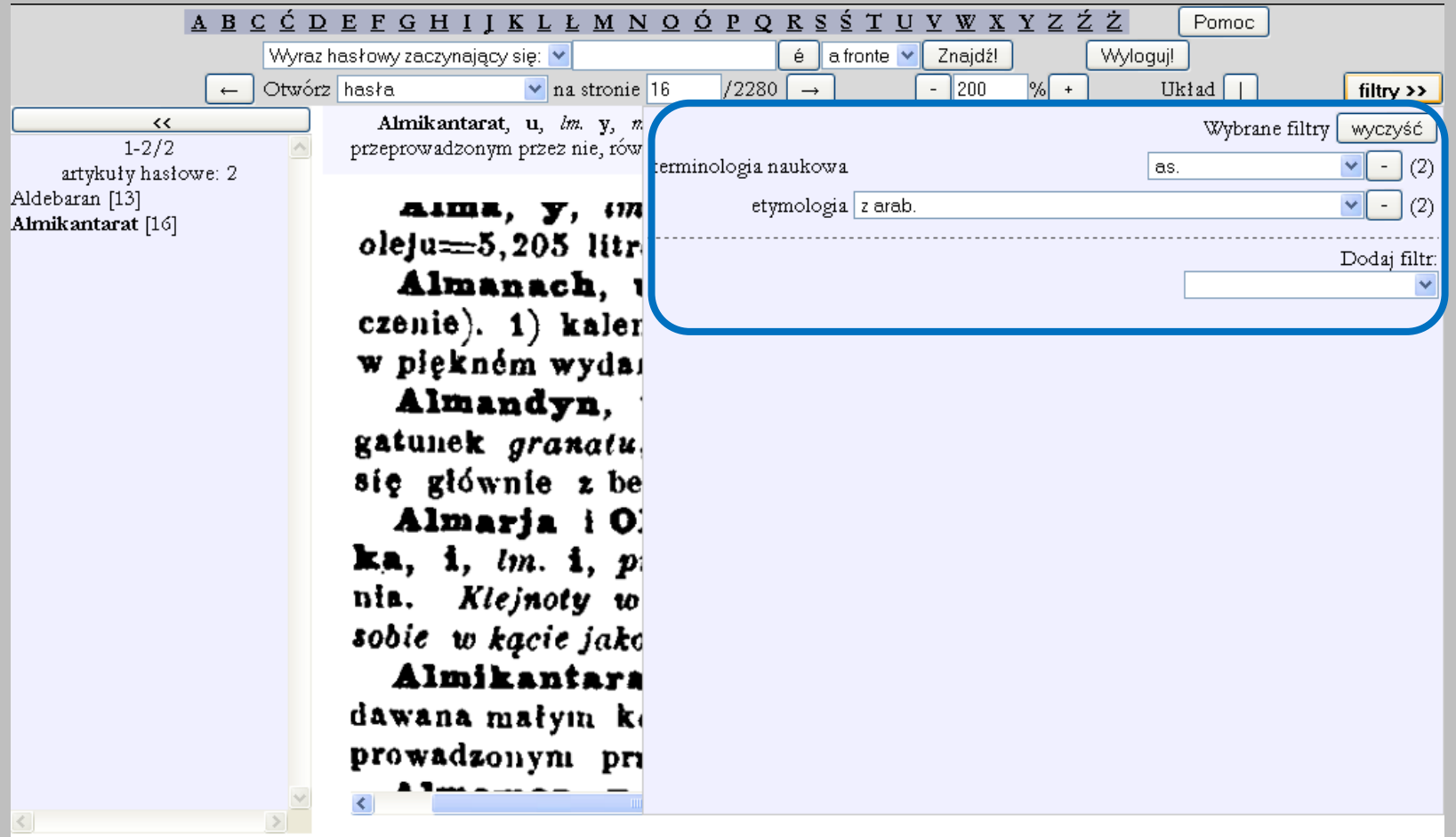

# Filtry *etymologia* i *ciąg znaków*

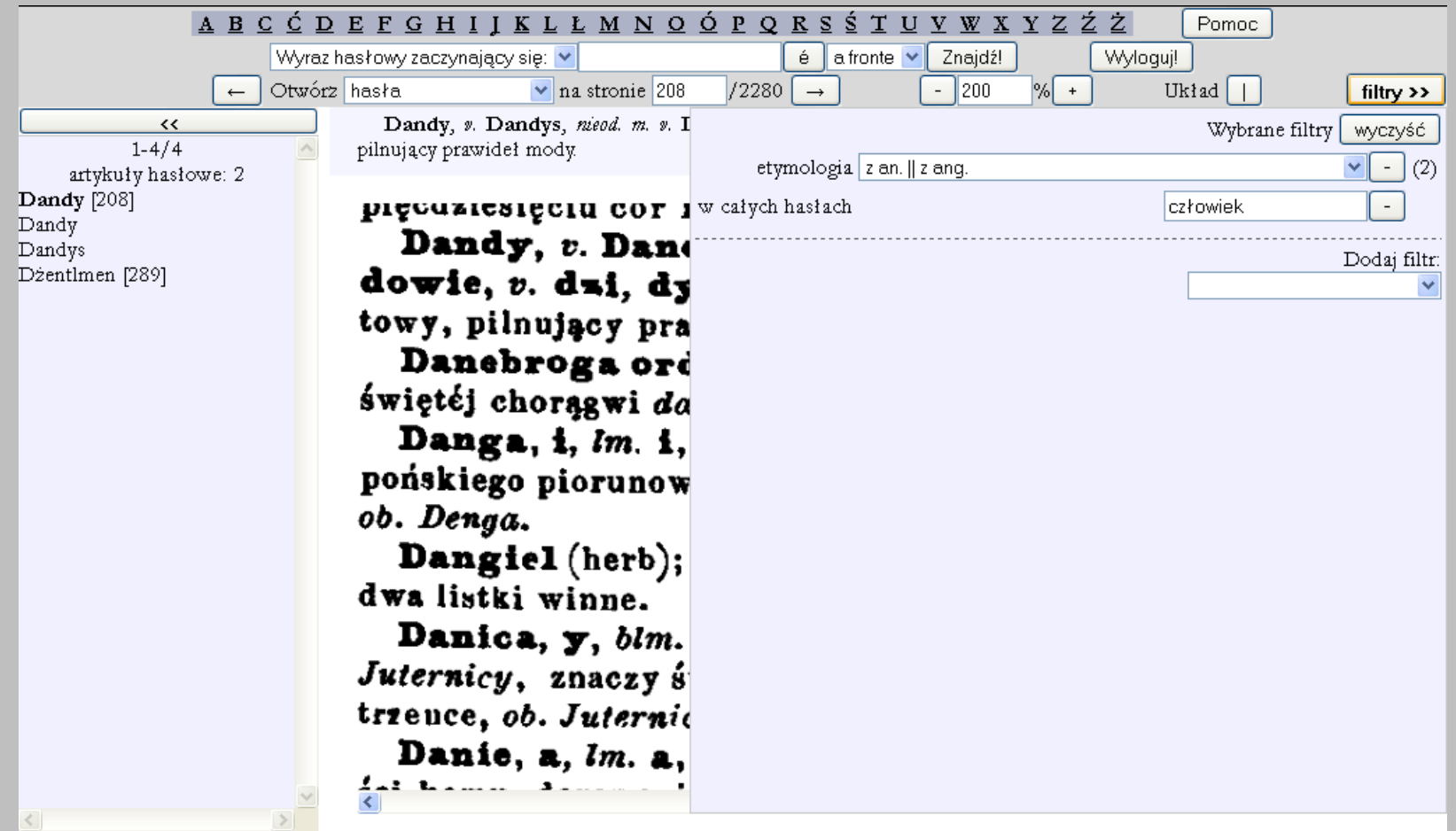

## Filtry *etymologia* i *ciąg znaków*

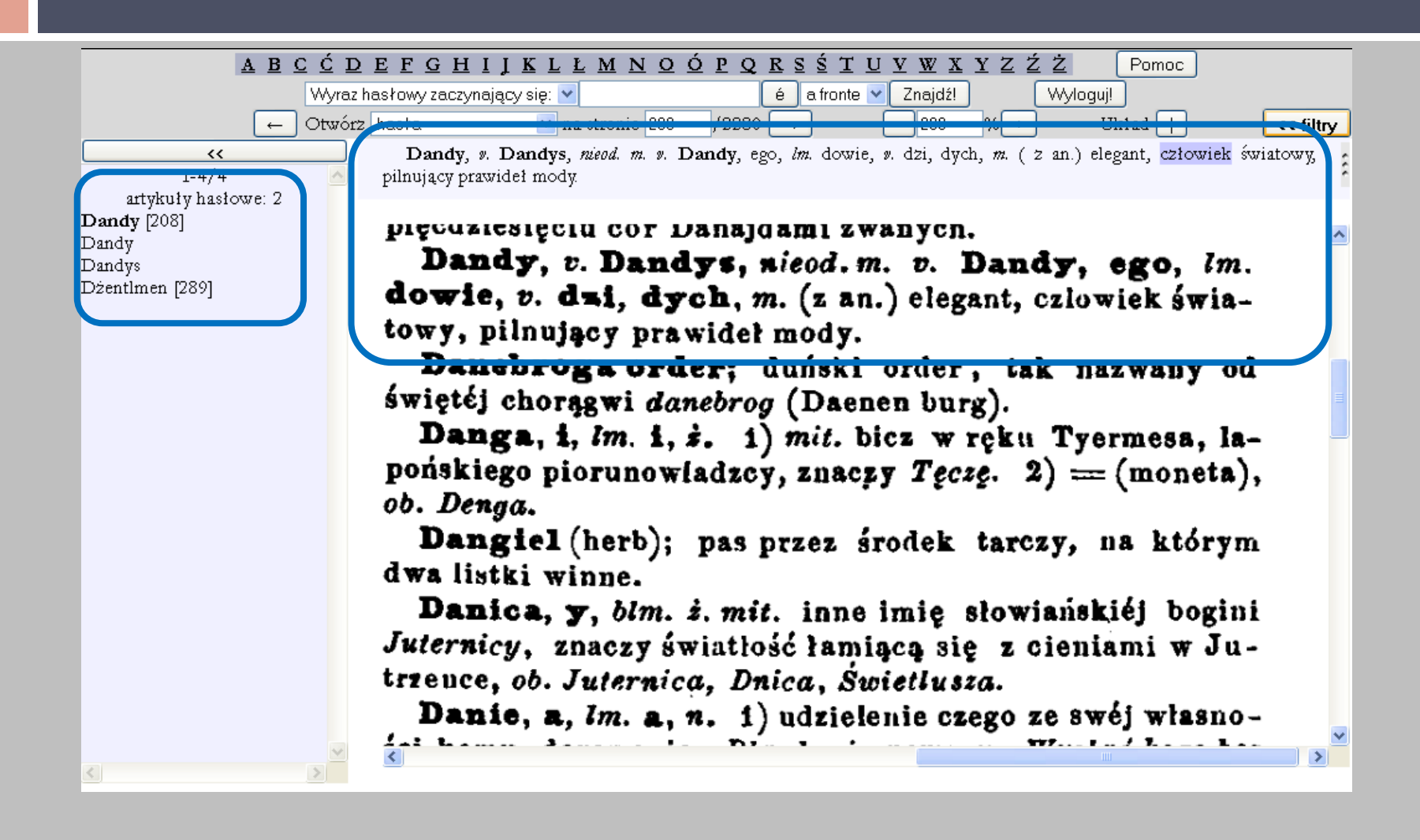

Filtr **mówiąc** *o ludziach* 

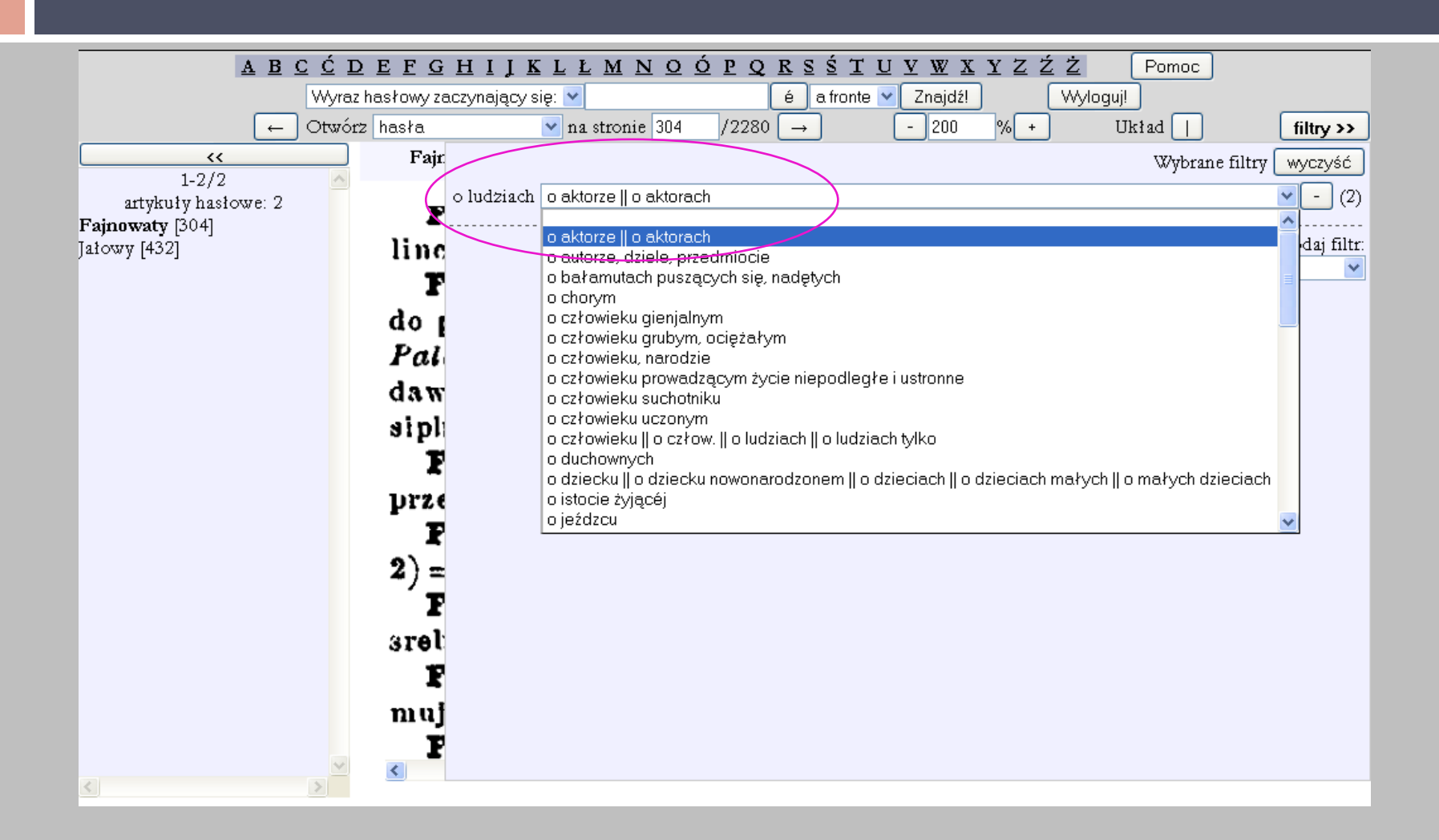

Filtr mówiąc o ludziach...

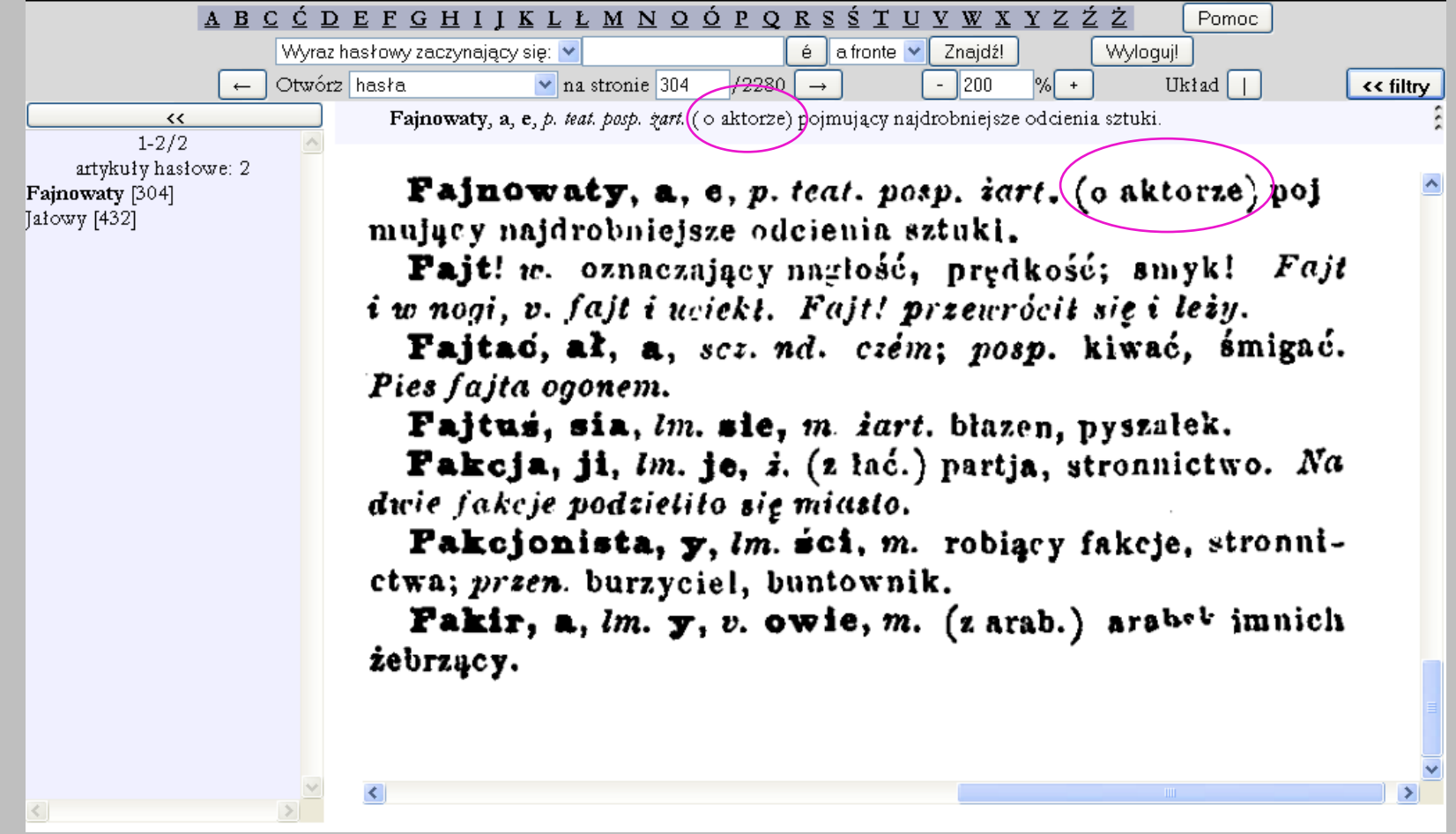

### Filtr *liczba*

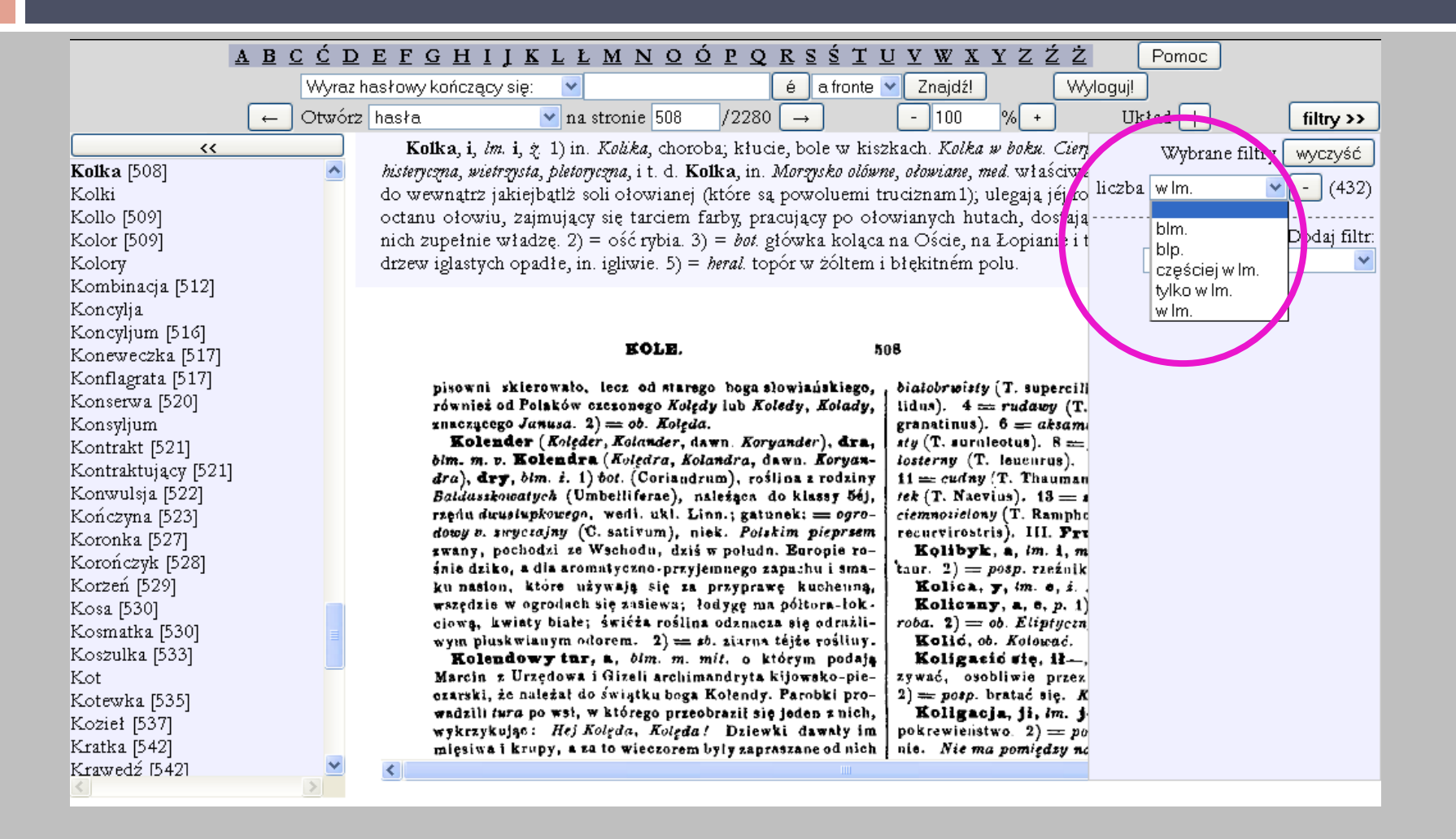

Filtr *liczba*

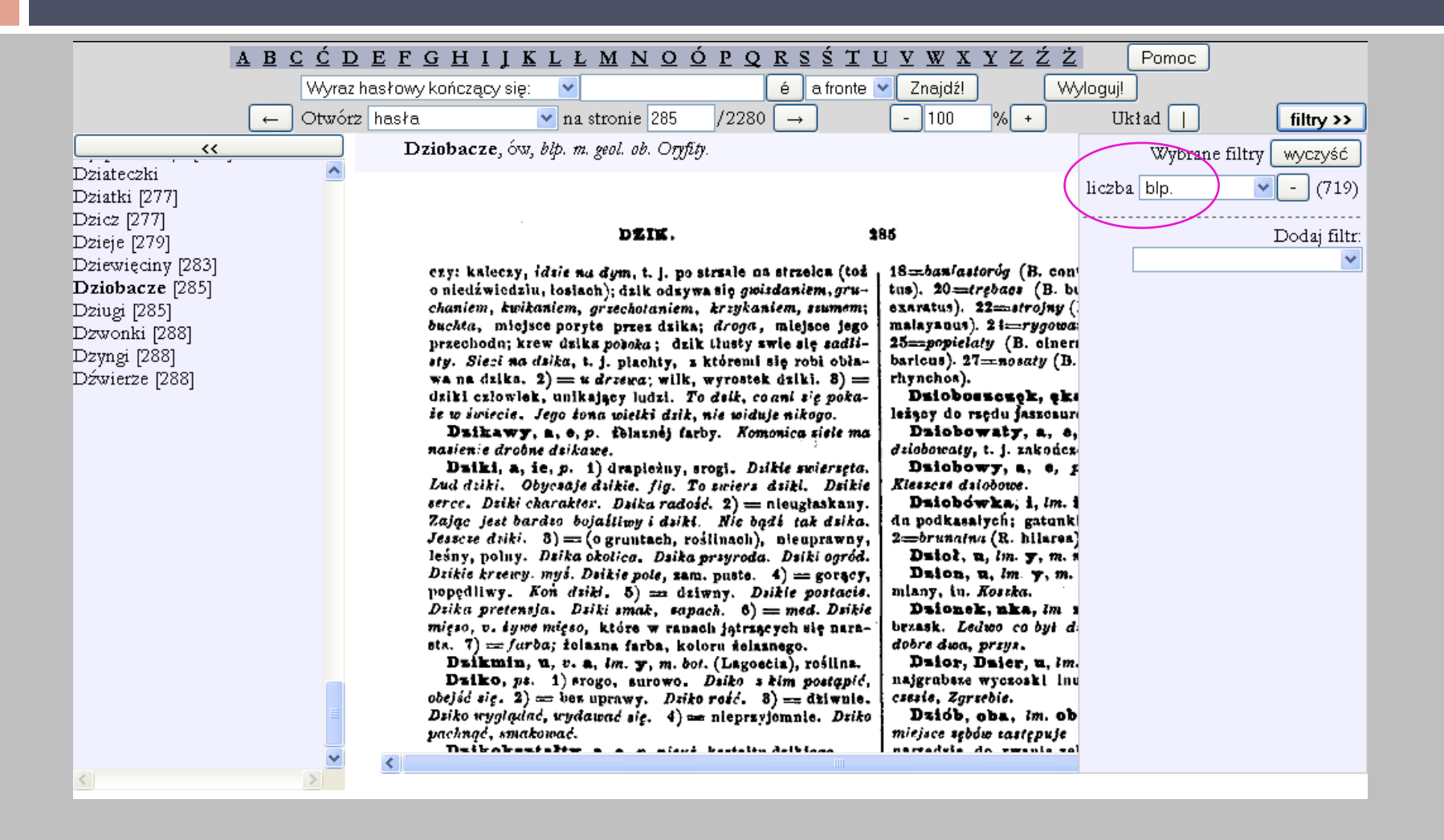

#### Budowa wyrazów hasłowych + filtr *liczba*

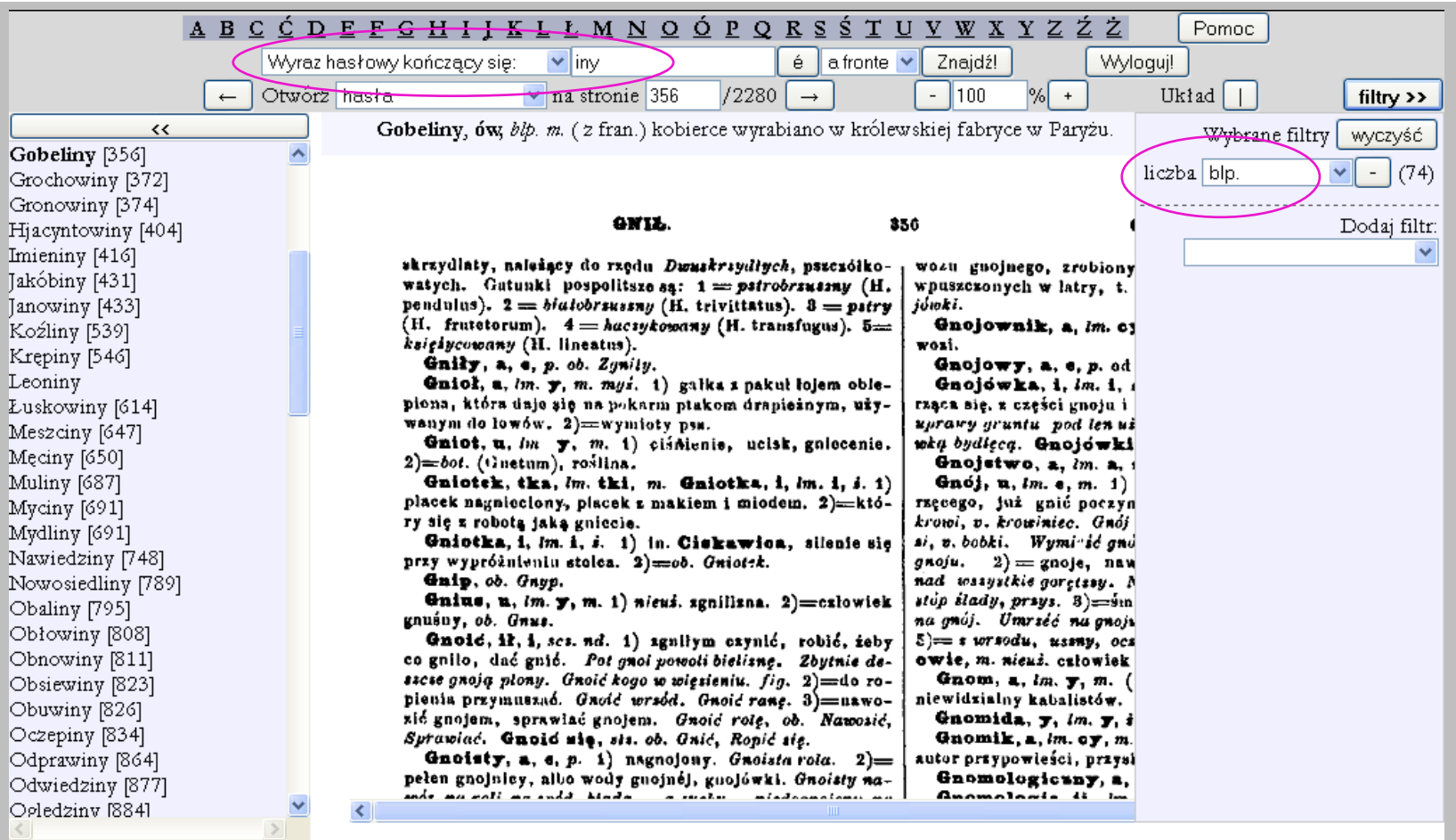

# Filtr *liczba w lm* .

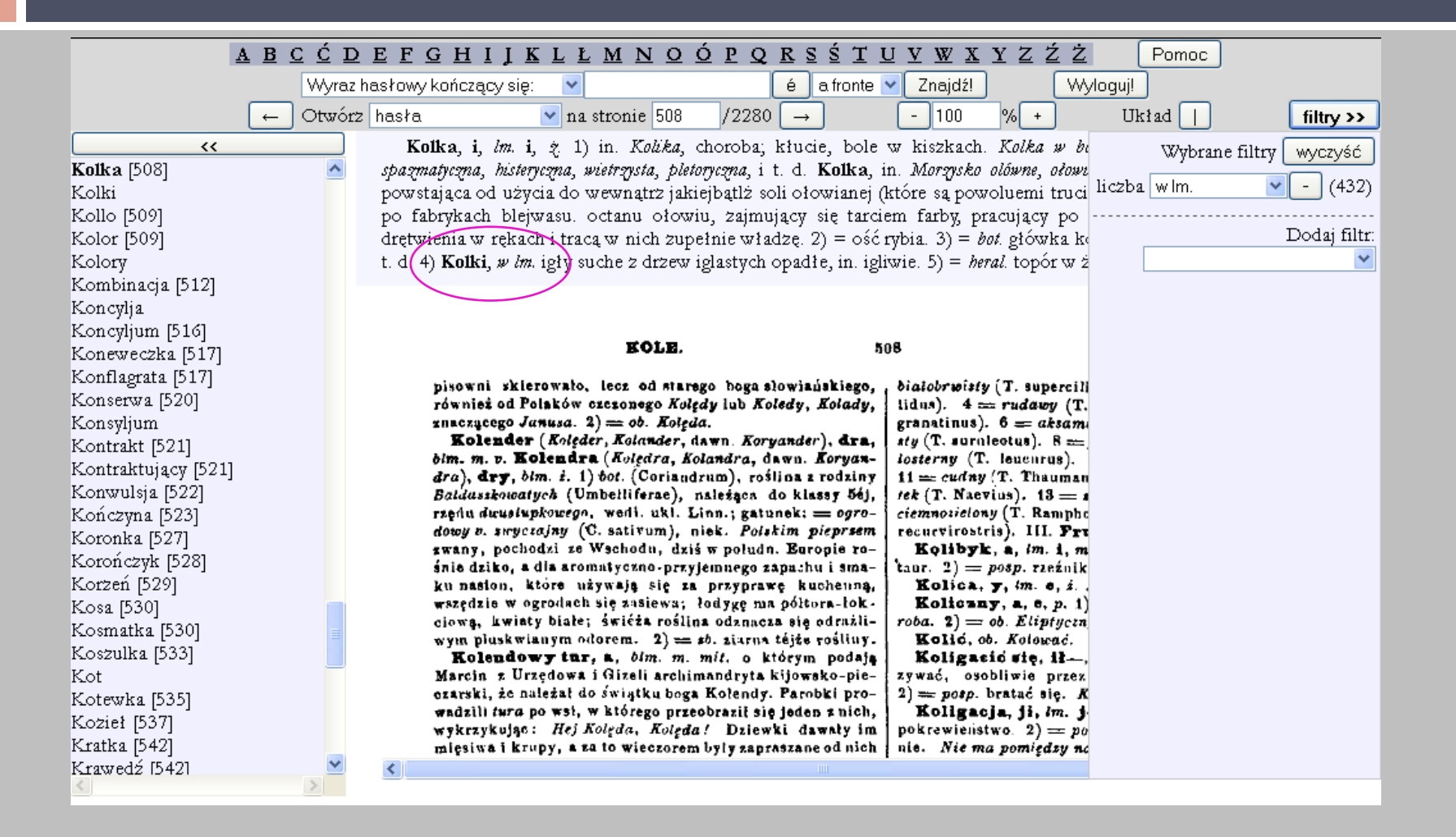

#### Filtr + ciąg znaków w artykule hasłowym

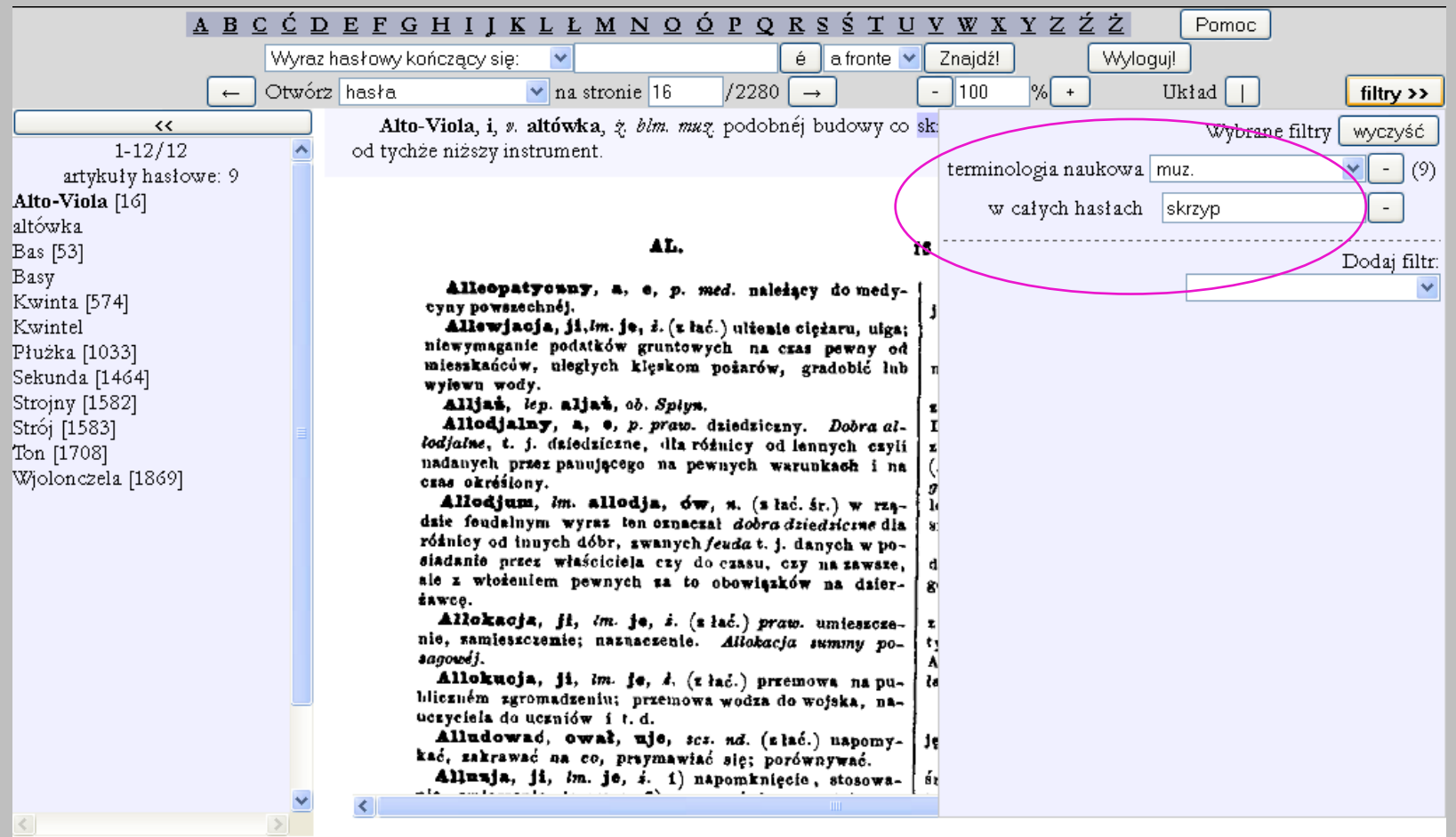

#### Filtr + ciąg znaków w artykule hasłowym

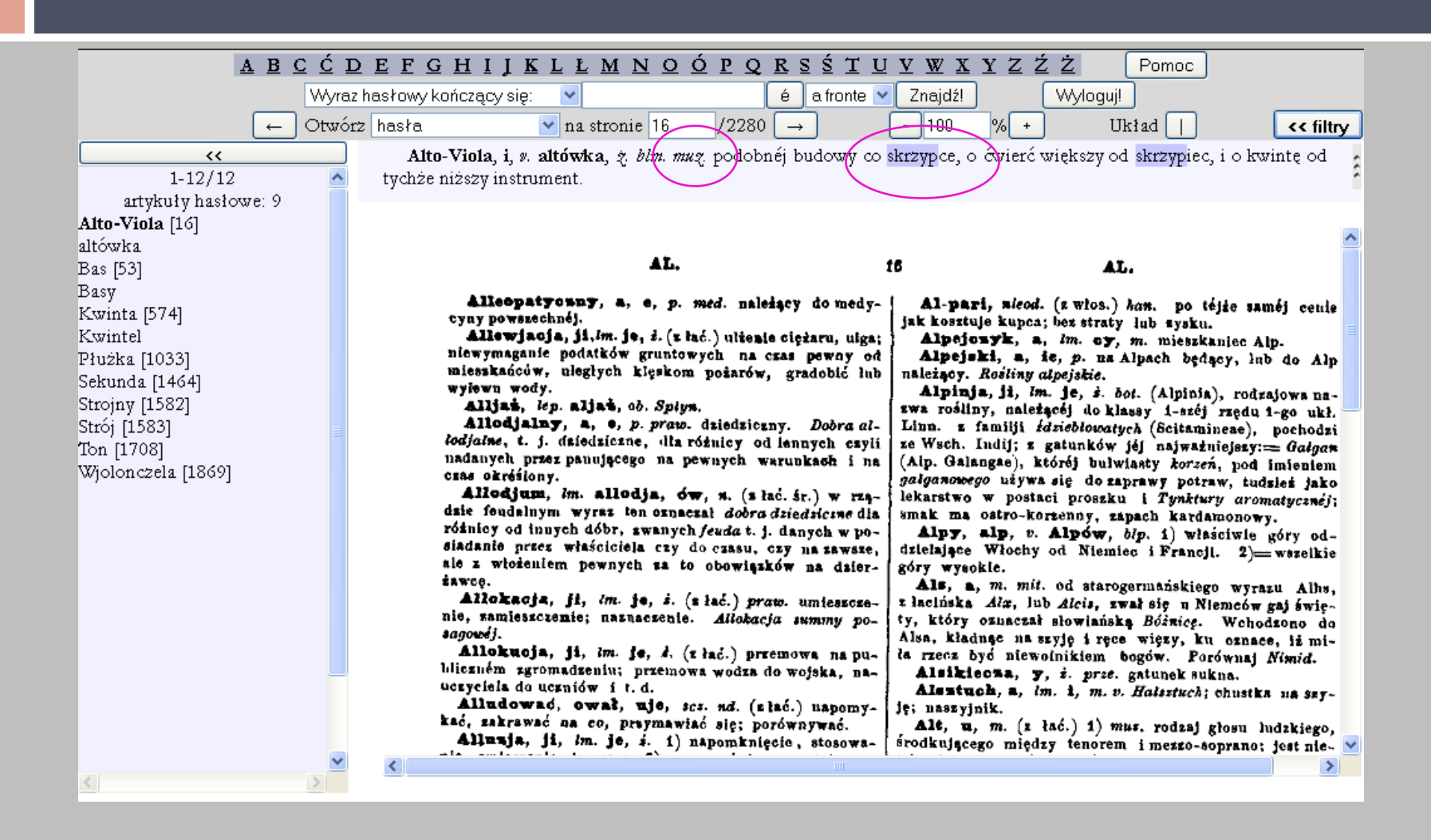

# Wyszukiwarka internetowa

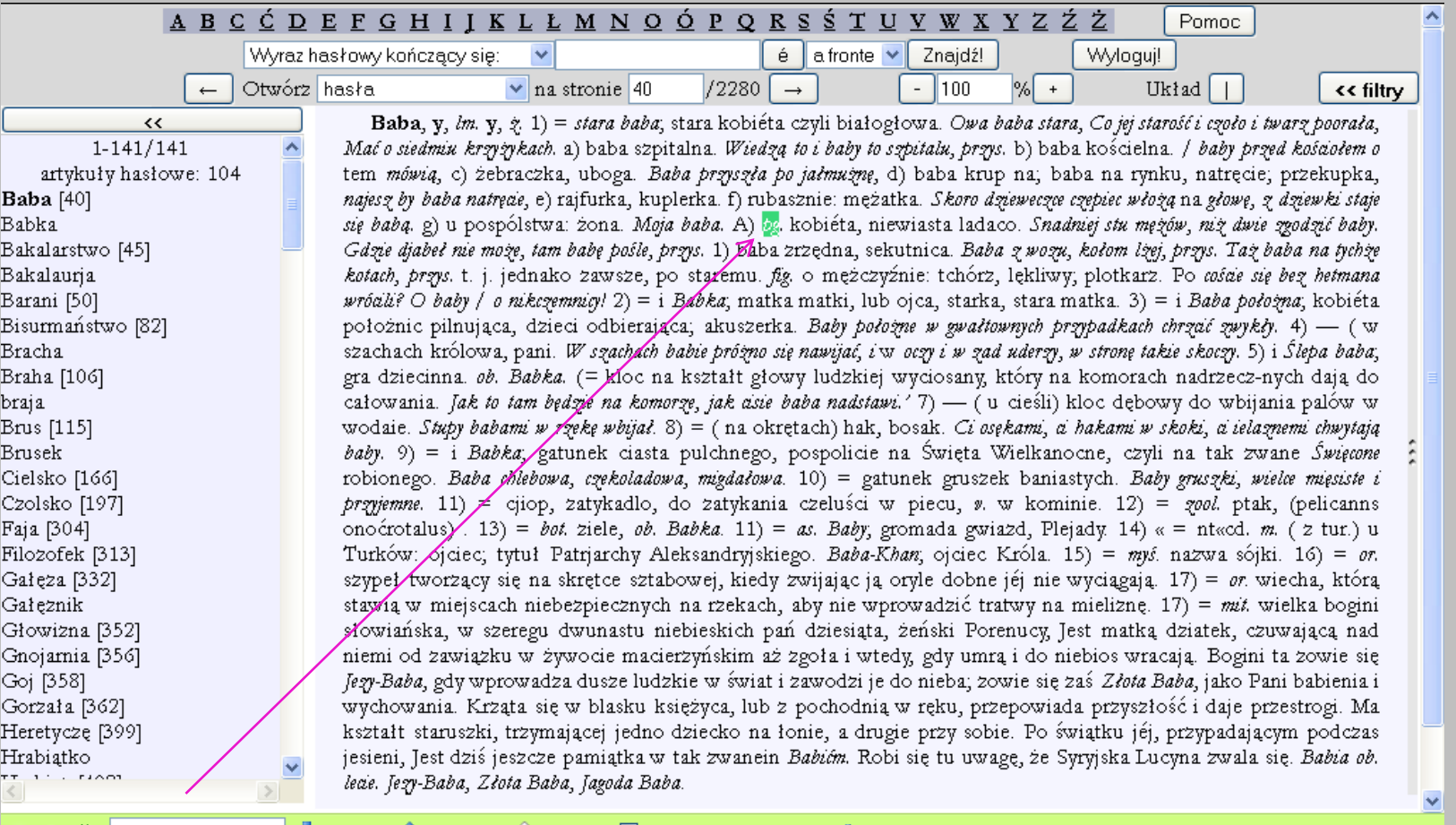

x Znajdź: pg

Następne na Poprzednie Podświetl Rozróżniaj wielkość liter na Koniec strony, Wyszukiwanie od początku.

# Wyszukiwarka internetowa

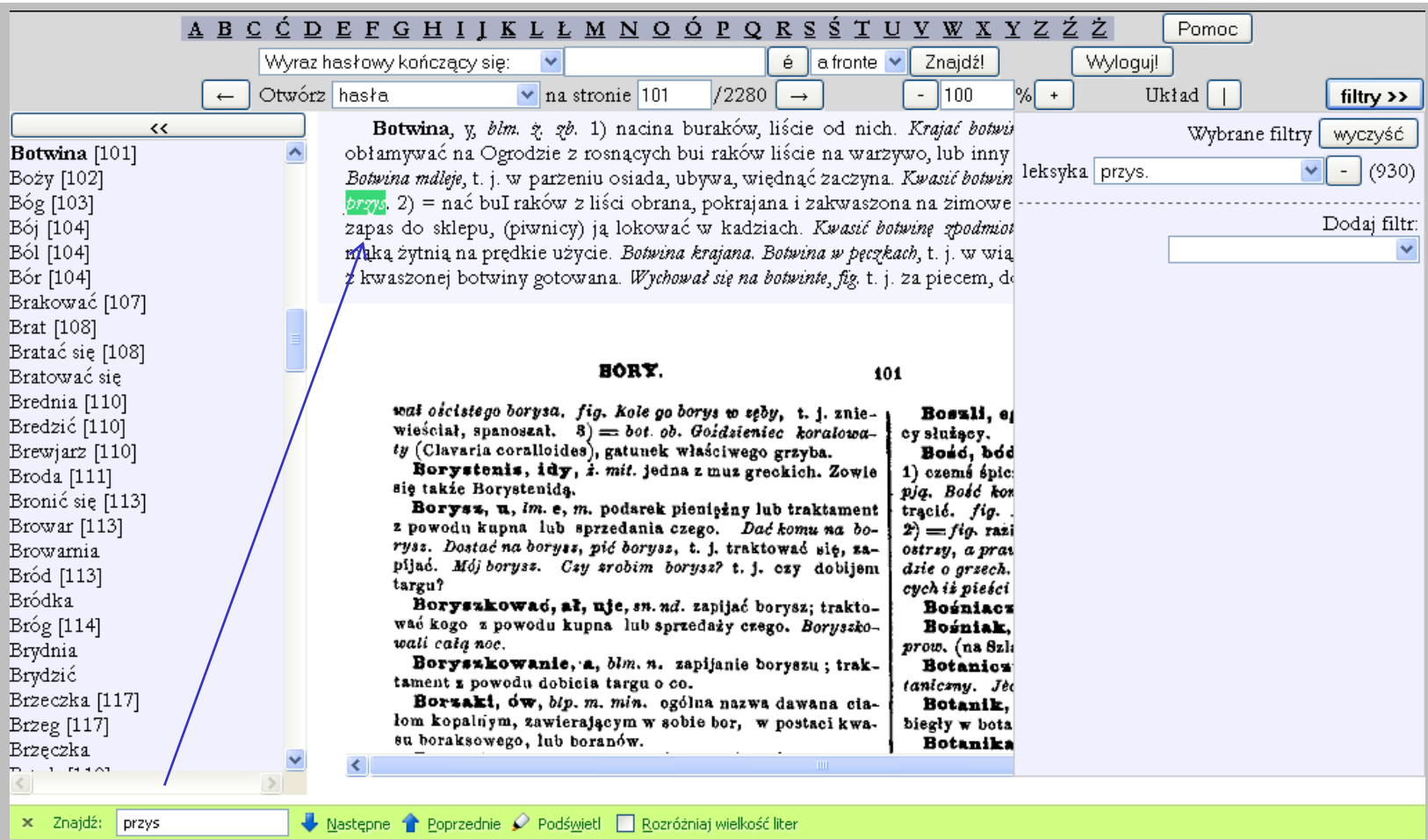

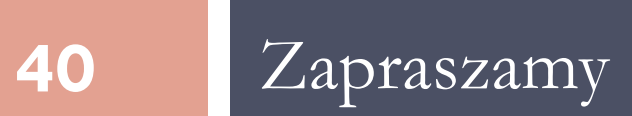